МІНІСТЕРСТВО ОСВІТИ І НАУКИ, МОЛОДІ ТА СПОРТУ УКРАЇНИ НАЦІОНАЛЬНИЙ ТЕХНІЧНИЙ УНІВЕРСИТЕТ УКРАЇНИ "КИЇВСЬКИЙ ПОЛІТЕХНІЧНИЙ ІНСТИТУТ"

# **ТЕХНОЛОГІЇ ШТУЧНОГО ІНТЕЛЕКТУ – 2 ІНТЕЛЕКТУАЛЬНІ СИСТЕМИ УПРАВЛІННЯ**

та

# **ЕКСПЕРТНІ МЕТОДИ В АВТОМАТИЗОВАНИХ СИСТЕМАХ УПРАВЛІННЯ – 2 СПЕЦІАЛЬНІ РОЗДІЛИ АВТОМАТИЗАЦІЇ ХІМІЧНИХ ВИРОБНИЦТВ**

## ФОРМУВАННЯ БАЗ ЗНАНЬ ДЛЯ СТВОРЕННЯ ЕКСПЕРТНИХ ТА НЕЧІТКИХ СИСТЕМ

## МЕТОДИЧНІ ВКАЗІВКИ

до виконання розрахункових робіт для студентів спеціальності "Автоматизоване управління технологічними процесами"

*Рекомендовано Вченою радою інженерно-хімічного факультету*

 Київ НТУУ "КПІ" 2012

Технології штучного інтелекту – 2. Інтелектуальні системи управління та Експертні методи в автоматизованих системах управління – 2. Спеціальні розділи автоматизації хімічних виробництв: Формування баз знань для створення експертних та нечітких систем: Метод. вказівки до викон. розрахункових робіт для студ. спеціальності "автоматизоване управління технологічними процесами" / Уклад.: Л. Д. Ярощук. - К.: НТУУ "КПІ", 2012. – 60 С.

> *Гриф надано Вченою радою ІХФ (Протокол № 1 від 19 січня 2012 р.)*

### Навчальне видання

## ФОРМУВАННЯ БАЗ ЗНАНЬ ДЛЯ СТВОРЕННЯ ЕКСПЕРТНИХ ТА НЕЧІТКИХ СИСТЕМ

Методичні вказівки до виконання розрахункових робіт з курсів "Технології штучного інтелекту - 2. Інтелектуальні системи управління" та "Експертні методи в автоматизованих системах управління - 2. Спеціальні розділи автоматизації хімічних виробництв" для студентів спеціальності "Автоматизоване управління технологічними процесами" напряму "Автоматизація та комп'ютерно-інтегровані технології"

Укладач: Ярощук Людмила Дем'янівна, канд. техн. наук, доц.

Відповідальний

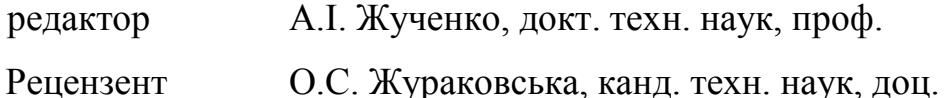

Авторська редакція

# ЗМІСТ

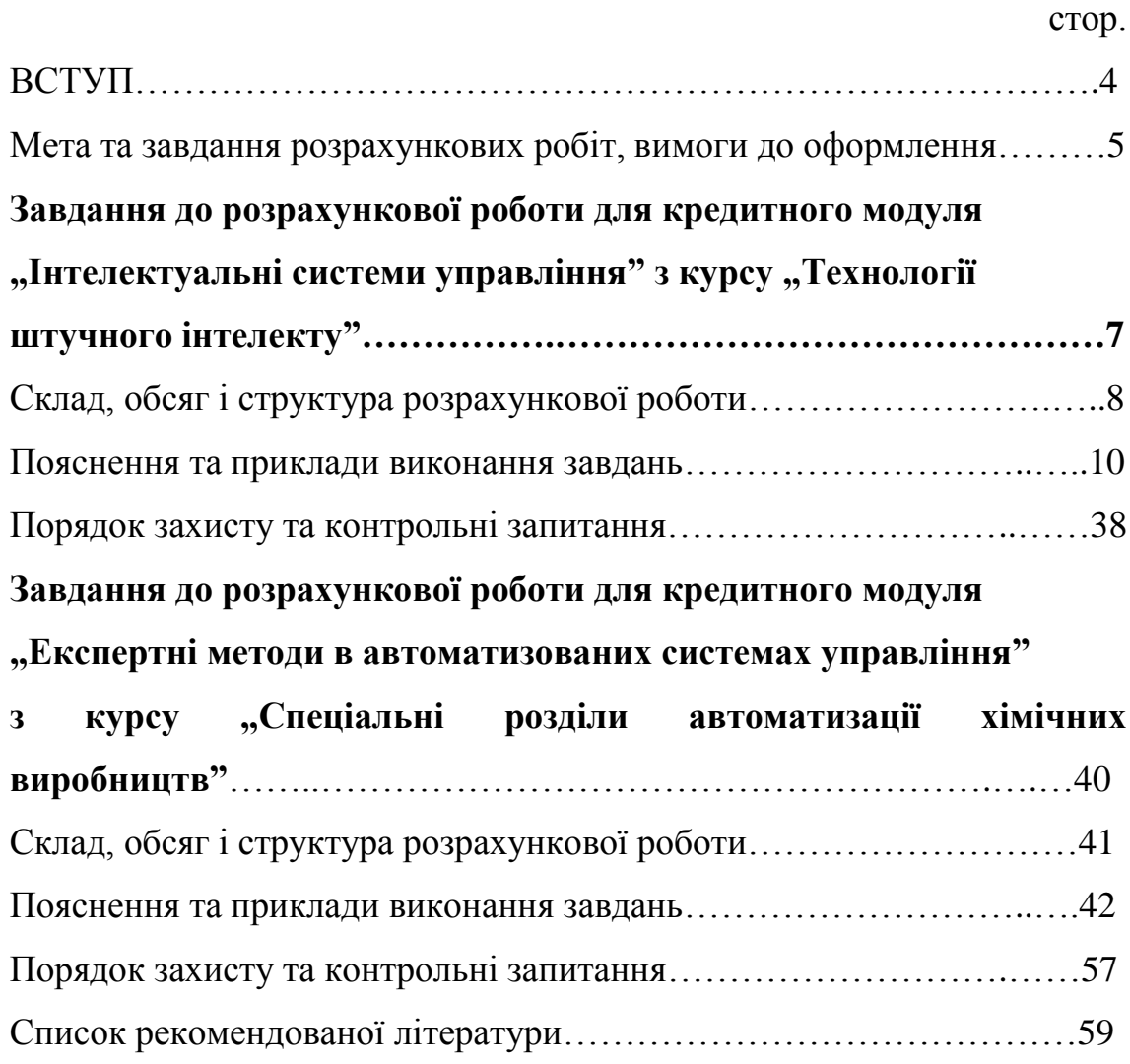

#### **ВСТУП**

Задачі, які не можуть буди розв'язані виключно математичними методами без урахування знань фахівців, набутих ними в результаті тривалої роботи, а також їхньої інтуїції, належать до сфери інтелектуальних. Системи управління, які здатні реалізувати такі задачі, називають системами штучного інтелекту (ШІ). Системи ШІ можуть бути складовою частиною систем управління складними технологічними системами. До сучасних систем ШІ належать експертні та нечіткі системи, нейронні мережі, а також їхні комбінації.

Метою вивчення дисциплін "Інтелектуальні системи управління" та "Експертні методи в автоматизованих системах управління" є ознайомлення студентів з різноманітними аспектами теорії та практики розробки і використання систем управління технологічними процесами, в основі яких - неформальні знання фахівців (експертів у певній предметній області).

У результаті вивчення цих дисциплін студенти повинні знати типи моделей знань, методи формалізації інформації, математичні методи, що використовуються в системах ШІ, методи створення систем, побудованих на моделях та алгоритмах штучного інтелекту, зокрема, в автоматизованих системах управління технологічними процесами.

4

#### **Мета та завдання розрахункових робіт, вимоги до оформлення**

Однією з важливих складових систем ШІ є база знань (БЗ). Її формування потребує навичок роботи з експертами та знання методів формалізації їхніх знань. Розрахункова робота охоплює два розділи дисципліни: експертні методи і системи та нечіткі множини і нечіткі системи керування.

Різні типи систем ШІ мають власний математичний апарат, який треба навчитися використовувати. Існують математичні процесори, які дозволяють виконувати розробку і дослідження таких систем.

Метою виконання розрахункової роботи є закріплення знань та набуття умінь для створення систем управління ШІ декількох типів для певної хіміко - технологічної системи.

Основні задачі розрахункової роботи передбачають виконання наступних завдань:

- формування бази знань інтелектуальних систем при автоматизації хіміко - технологічних об'єктів;

- використання цих знань в експертних системах діагностувального та прогнозувального типів;

- розробка нечітких систем керування.

Опис технології не повинен перевищувати 4 сторінки. Нечітку систему управління слід реалізувати засобами *MatLab* або *MathCAD*, що підтвердити зображеннями відповідних вікон програм.

Виконання розрахункової роботи передбачає проведення досліджень передусім з тими технологічними об'єктами, які студент розглядав у бакалаврському дипломному проекті чи вибрав для магістерської дисертації. В цьому разі студент досконало знає технологічні особливості об'єкта, що дозволяє йому виступати у ролі справжнього експерта.

5

При оформленні роботи керуватися наступним:

- властивості сторінки: папір А4, поля: ліве – 2,5 см, інші – 2;

- параметри форматування тексту: *Times New Roman*, 14 пт, 1,5 інтервали;

- нумерація сторінок наскрізна, знизу посередині, починаючи з 3-ї сторінки;

- нумерація рисунків, формул та таблиць за схемою: *N*1.*N*2 (*N*1- номер розділу, *N*2 - номер об'єкту в розділі), наприклад, табл.2.1 – перша таблиця в першому розділі, таким же чином для рисунку - рис.2.1, для формули  $(2.1);$ 

- рисунки можуть бути виконані в *MS Word* або *MS Visio*.

## **ЗАВДАННЯ**

до розрахункової роботи для кредитного модуля "Інтелектуальні системи управління" з курсу "Технології штучного інтелекту"

I. Вибрати для дослідження хімічне або споріднене за процесами виробництво. Узгодити з викладачем для подальшого дослідження підсистему з 3 - 5 апаратів та дати опис технологічних процесів, які в ній відбуваються (кількість апаратів залежить від складності підсистеми).

II. Застосувати до підсистеми алгоритм аналізу технологічних змінних і можливих аварійних ситуацій для створення експертної системи діагностувального та прогнозувального типів. Скласти таблицю, в якій знаходиться всебічна інформація про досліджувані технологічні об'єкти (база знань).

III. На основі бази знань побудувати дерево можливих аварійних ситуацій із зазначенням рекомендацій по їх усуненню. Розрахувати ймовірності появи аварій.

IV. Розробити нечітку автоматичну систему керування (НчАСК) технологічною змінною одного з процесів підсистеми. Для цього виконати наступне:

- обґрунтувати вибір (НчАСК);

- описати лінгвістичні змінні, що фігурують у НчАСК (за правилами опису таких змінних); подати функції належності математично та графічно;

- сформувати нечіткі правила керування.

- розрахувати керувальні змінні системи управління (дефаззифікацію) за різними алгоритмами (узгодити з викладачем):

- модифікації правих частин нечітких правил керування метод мінімуму чи добутку;
- суперпозиції нечітких множин правих частин правил об'єднання чи підсумовування.
- реалізувати нечітку систему засобами програми *MatLab*.

#### **Склад, обсяг і структура розрахункової роботи**

Розрахункова робота подається у вигляді пояснювальної записки, яка містить текстову частину з описом технології, схему виробництва, схему алгоритму формалізації знань, таблицю з даними про властивості технологічних об'єктів, схему аварійних ситуацій (дерево), рисунки з функціями належності та відповідні математичні моделі, перелік нечітких правил, вікна документів спеціалізованої програми, які ілюструють спосіб розробки нечіткої системи. Обсяг роботи не повинен перевищувати 25 сторінок.

Згідно із наведеними вище завданнями на розрахункову роботу її структура повинна бути наступною:

Титульний аркуш

Завдання на розрахункову роботу

Зміст ( *приклад наведено далі*)

1. ДОСЛІДЖЕННЯ ТЕХНОЛОГІЧНОЇ СИСТЕМИ

1.1. Опис технології відділення (*назвати конкретне відділення*) у виробництві (*назвати конкретне виробництво*).

1.2. Аналіз технологічних об'єктів керування відділення (*назвати конкретне відділення*) для створення експертної системи

2. СТВОРЕННЯ ТА ВИКОРИСТАННЯ БАЗИ ЗНАНЬ ЕКСПЕРТНОЇ СИСТЕМИ ДІАГНОСТУВАЛЬНОГО ТА ПРОГНОЗУВАЛЬНОГО ТИПІВ

2.1. Створення бази даних для аналізу станів об'єктів відділення (*назвати відділення цього виробництва*)

2.2. Формування дерева аварійних ситуацій з рекомендаціями по їх усуненню

8

2.3. Розрахунок імовірностей аварійних ситуацій

2.4. Обґрунтування вибору найбільш інформативних технологічних змінних для аналізу аварійних ситуацій

3. СТВОРЕННЯ НЕЧІТКОЇ СИСТЕМИ КЕРУВАННЯ

3.1. Обґрунтування для створення нечіткої системи керування, визначення її структури

3.2. Вибір та опис лінгвістичних змінних

3.3. Створення нечіткої математичної моделі об'єкта керування

3.4. Розробка продукційних правил нечіткої системи керування

3.5. Результати реалізації нечітких моделі та системи засобами *MatLab*  Список використаної літератури

Додатки (за необхідністю)

#### **Пояснення та приклади виконання завдань**

*Для уникнення плутанини з нумерацією рисунків, таблиць та формул, нумерація тексту методичних рекомендацій виконана римськими цифрами, а приклади виконання завдань містять арабські числа. Міжрядковий інтервал у прикладі опису технології – 1,0***.**

**I. Вибрати для дослідження хімічне або споріднене за процесами виробництво. Узгодити з викладачем для подальшого дослідження підсистему з 3 5 апаратів та дати опис технологічних процесів, які у ній відбуваються (кількість апаратів залежить від складності підсистеми)**

Виконуючи цей пункт завдання, треба описати процеси, які відбуваються у кожному апараті відділення. Вказати основні задачі роботи відділення та задачі, які буде розв'язувати система його автоматизації.

Назвати найбільш важливі вхідні та вихідні технологічні змінні у відділенні та пояснити чому їх слід такими вважати.

Треба створити структурно – параметричну схему для відділення, на якій спрощено вказати апарати та усі матеріальні та енергетичні (якщо мова йде про електричну енергію) потоки, їхні назви, основні характеристики потоків.

Для прикладу розглянемо **установку каталітичного крекінгу**. Опис може мати наступний вид.

10

## **1. ДОСЛІДЖЕННЯ ТЕХНОЛОГІЧНОЇ СИСТЕМИ**

## **1.1. Опис процесів каталітичного крекінгу нафтопродуктів нафтопереробного виробництва**

Каталітичний крекінг – це глибока термокаталітична переробка нафтової сировини для отримання речовин з меншою молекулярною масою – компонентів високооктанових бензинів, легкого газойлю, вуглеводневих газів  $C_3$  -  $C_4$  та ін.

Каталітичний крекінг проводять у прямотечійних реакторах з висхідним потоком [каталізатора,](http://www.chemport.ru/chemical_encyclopedia_article_1589.html) так званих ліфт – реакторах. Відпрацьований каталізатор неперервно виводять з реакторів и піддають регенерації шляхом випалювання коксу в окремому апараті.

Гідроочищений вакуумний дистилят подають на змішування із вторинною сировиною (шламом), що надходить зі шламовідстійника, проходить змішувач 6, розпилюють форсунками у простір ліфт - реактора 5 з температурою не вище 340°С і тиском від 0,2МПа до 0,7МПа. Сюди ж надходить на розпилення пара з температурою 250 - 300°С і вище й тиском 1,2 МПа.

На рис.1.1 зображено структурну схему відділення каталітичного крекінгу.

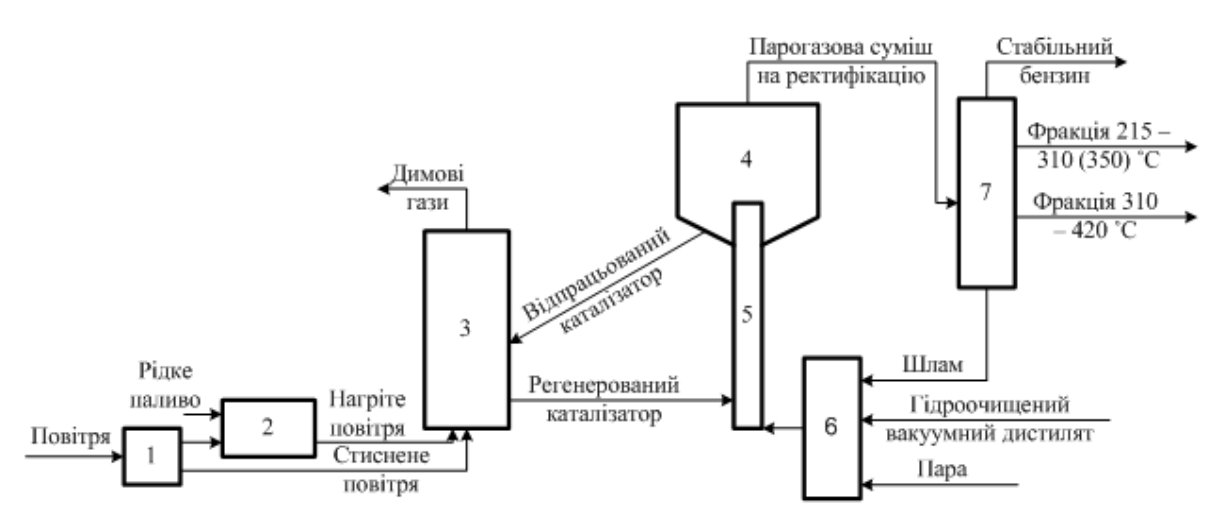

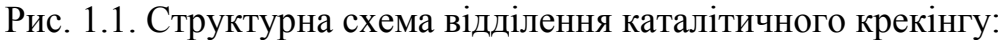

1 – повітряний компресор, 2 – топка, 3 – регенератор, 4 – десорбер, 5 – ліфт-реактор, 6 – змішувач, 7 – ректифікаційна колона

Розпилені водяною парою сировина й шлам змішуються в ліфт реакторі з регенерованим каталізатором, що надходить із регенератора 3. При контактуванні парорідинної суміші з гарячим каталізатором, що надходить із регенератора, рідка фаза випаровується, знижуючи температуру каталізатора.

У нижню частину прямотечійного реактора через кільцевий барботер подають водяну пару з температурою 230-350°С і тиском до 1,2 МПа для підтримки киплячого шару каталізатора.

Пару нафтопродуктів, яка рухається знизу нагору в прямотечійному реакторі, піддають каталітичному крекінгу.

Температурний режим у реакторі контролюють у наступних місцях:

- у нижній частині прямоточного реактора;

- у зоні вузла введення транспортної пари;

- по висоті прямотечійного реактора;

- у зоні виведення відпрацьованого каталізатора;

- у верхній зоні десорбера реактора;

- у зоні виведення форсованого киплячого шару із прямотечійного реактора;

- у відстійній зоні;

- у збірній камері;

- у стінці апарата.

Час контакту вуглеводневої сировини з катализатором становить близько 3 с, об'ємна швидкість подачі сировини  $-2-8.10^{-4}$  с<sup>-1</sup>; масове співвідношення каталізатор/сировина (кратність циркуляції катализатора) від 3:1 до 8:1, витрата [каталізатора](http://www.chemport.ru/chemical_encyclopedia_article_1589.html) 0,3  $-$  0,4 кг на 1000 кг сировини. <sup>1</sup>

## **1.2. Аналіз технологічних об'єктів керування каталітичного крекінгу для створення експертної системи**

Основними факторами, що впливають на процес каталітичного крекінгу, є: властивості каталізатора, температура процесу, кратність циркуляції каталізатора, тривалість контакту сировини й каталізатора, якість сировини.

Для забезпечення максимального виходу цільових продуктів і мінімальної кількості побічних, а також досягнення високих технікоекономічних показників процесу, каталізатор повинен мати наступні властивості:

- високу активність, що визначає більшу глибину перетворення вихідної сировини за інших рівних умов;

 $\overline{a}$ 

 $1$  Технологія та перелік технологічних змінних наведено скорочено

- високу вибірковість, яка оцінюється здатністю каталізатора прискорювати реакцію в необхідному напрямку, знижувати швидкість побічних реакцій;

- стабільність (стійкість до стирання, розтріскування);

- високі регенераційні властивості.

Збільшення об'ємної швидкості подачі сировини в реактор знижує глибину перетворення сировини, знижує відсоток виходу коксу на сировину (загальна кількість коксу в регенераторі збільшується).

Температура в реакторі знижується за рахунок великого поглинання тепла в результаті випару додаткової кількості сировини, у порівнянні з теплом, яке виділяється при згорянні додаткової кількості коксу.

Збільшення кратності циркуляції каталізатора збільшить глибину перетворення, відсоток відкладання коксу на каталізаторі, температуру в реакторі. Подача повітря в регенератор повинна бути збільшена для підтримки постійної концентрації кисню в димових газах.

Збільшення змісту кисню в газах регенерації за рахунок збільшення подачі повітря знижує вміст коксу на регенерованому каталізаторі, утворення вуглецю в реакторі й температуру в регенераторі.<sup>2</sup>

На рис. 1.2 зображено структурно - параметричну схему для установки.

 $\overline{a}$ 

 $2 \overline{1}$  Подано фрагмент аналізу процесів

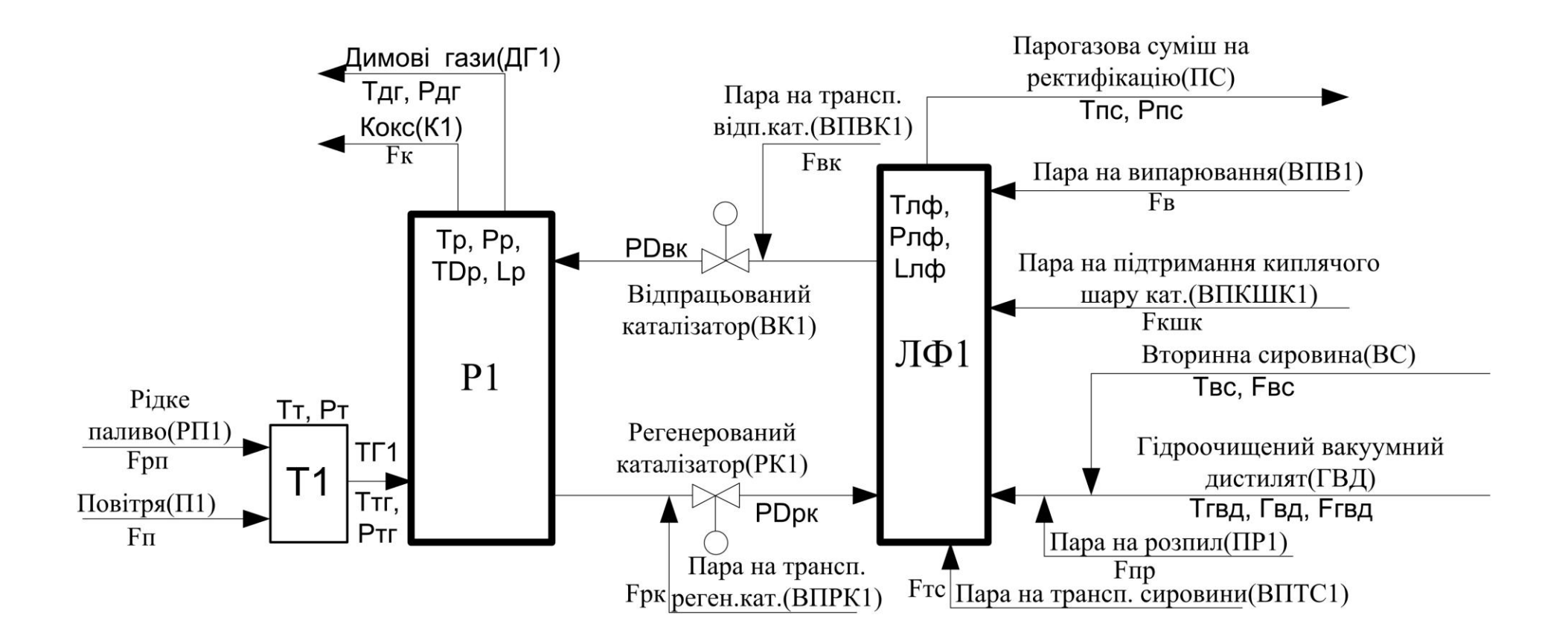

Рис. 1.1. Структурно – параметрична схема установкис каталітичного крекінгу Т1 – топка; Р1 – регенератор; ЛФ1 – ліфт-реактор; ТГ1 – потік топочних газів

**II. Застосувати до підсистеми алгоритм аналізу технологічних змінних і можливих аварійних ситуацій для створення експертної системи діагностувального та прогнозувального типів. Скласти таблицю, в якій знаходиться всебічна інформація про досліджувані технологічні об'єкти (база знань)**

Основною задачею цього пункту завдання є врахування усіх можливих факторів впливу на процес для подальшого їх аналізу і вибору найбільш суттєвих. З метою формалізації процесу отримання знань рекомендовано скористатися спеціальним алгоритмом аналізу технологічних змінних і можливих аварійних ситуацій (див. рис. II.1).

Наведемо опис цього алгоритму (схему та опис треба надати у п.2.1 розрахункової роботи).

*Блок 1.* Вказується назва технологічної змінної *y<sup>j</sup>* та її шифр.

*Блок 2.* Проводиться ідентифікація типу *y<sup>j</sup>* (вхідна, вихідна або регламентна).

*Блок 3.* Вказується назва та шифр матеріального потоку, характеристикою якого виступає *y<sup>j</sup>* .

*Блок 4.* Вказується шифр ( адреса ) технологічного пристрою, для якого *y<sup>j</sup>* вихідна змінна.

*Блок 5.* Вказується шифр (адреса) технологічного пристрою, для якого *y<sup>j</sup>* вхідна змінна.

*Блок 6.* Вказується місце де вимірюється *y<sup>j</sup>* ( трубопровід, зона печі, тощо).

*Блок 7.* Вказується одиниця вимірювання *y<sup>j</sup>* .

*Блок 8.* Вказується спосіб вимірювання (автоматичний чи лабораторний).

*Блок 9.* Задається періодичність вимірювання, тобто *t*, через який виконується опитування вимірювального пристрою, а також  $\Delta t_1$ , через який проводиться відбір проб для лабораторного аналізу, та  $\Delta t_2$ , — час, що витрачається на проведення аналізу.

15

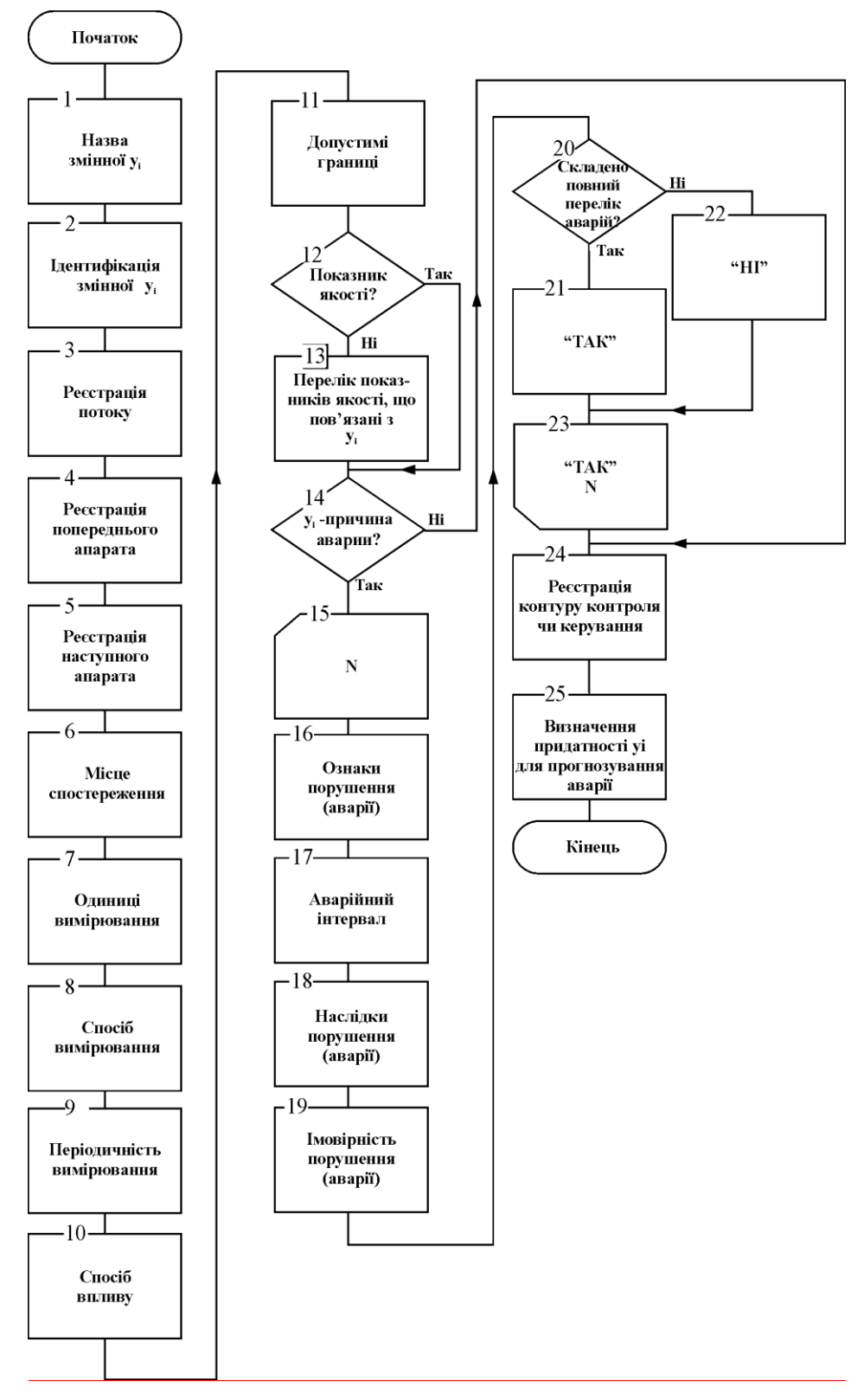

Рис.II.1. Схема алгоритму фіксації характеристик технологічних змінних

*Блок 10.* Визначається спосіб зміни технологічної змінної *y<sup>j</sup>* (ніякого, ручне, автоматичне, керуючий вплив у САР цієї чи іншої змінної).

*Блок 11.* Визначаються допустимі границі *yj min*, *yj max*.

*Блок 12.* Виявляється приналежність *y<sup>j</sup>* до показників якості продукції.

Якщо *y<sup>j</sup>* — не є показником якості, то здійснюється перехід до блоку 13, якщо так — перехід до блоку 14.

*Блок 13.* Складається перелік показників якості продукту, що пов'язані з *y<sup>j</sup>* .

*Блок 14.* Уточнюється, чи є *y<sup>j</sup>* причиною порушення (аварії). В разі позитивної відповіді відбувається перехід до блоку 15, негативної — до блоку 24.

*Блок 15.* Початок циклічних дій: операції здійснюються для кожного *N*-о порушення (аварії).

*Блок 16.* Формулюються ознаки порушення (аварії).

*Блок 17.* Визначається інтервал значень для *y<sup>j</sup>* , в якому проявляються ознаки порушення (аварії), описані в блоці 16.

*Блок 18.* Складається перелік техніко-економічних наслідків *N*-о порушення (аварії).

*Блок 19.* Оцінюється імовірність порушення (аварії) у *N*-у аварійному інтервалі. Імовірність оцінюється у % або частках одиниці.

*Блок 20.* Перевірка умови складання повного переліку порушень (аварій) для *yj* . Якщо повний перелік складений, то перехід до блоку 21, якщо ні — до блоку 22.

*Блок 21.* Надання коду значення " ТАК ".

*Блок 22.* Надання коду значення " НІ ".

*Блок 23.* Умова закінчення циклічних дій.

*Блок 24.* Вказується шифр контуру контролю чи керування змінної *y<sup>j</sup>* (*за додатковим завданням викладача*).

*Блок 25.* Приймається рішення щодо використання змінної *y<sup>j</sup>* для оцінювання та прогнозування ситуації у поточному апараті.

Блоки 1 — 11 потребують від інженера знань ґрунтовного вивчення технологічного реґламенту процесів виробництва.

Блоки 12 — 25 виконуються при контактах інженера знань з експертами (спеціалістами-технологами).

17

Блок 13 використовує результати експериментальних досліджень або опитувань експертів. У даній роботі застосувати другий підхід Результати дій, що відповідають блокам 14, 16, 18 слід узгоджувати з результатами інших алгоритмів.

Для зберігання цієї інформації, яку треба розглядати, як знання експертів, можна використати таблицю. Двовимірна таблиця, як відомо, може розглядатися як реляційна база даних, у нашому випадку - частина бази знань, яка містить факти.

Схема відношення **ТЕХНОЛОГІЧНА ЗМІННА**, яку визначає структура алгоритму, наступна:

- 1 Назва змінної
- 2 Ідентифікація змінної
- 3 Реєстрація потоку
- 4 Реєстрація попереднього апарату
- 5 Реєстрація наступного апарату
- 6 Місце спостереження
- 7 Одиниці вимірювання
- 8 Спосіб вимірювання
- 9 Періодичність вимірювання
- 10 Допустимі границі
- 11 Показники якості
- 12 Перелік показників якості
- 13 Причина аварії
- 14 Ознака аварії
- 15 Наслідки
- 16 Імовірність порушення
- 17 Складено повний перелік аварій?
- 18 Визначення придатності змінної для прогнозування аварії (так, "+"\ні, "-"). Ідентифікатори змінних та реєстрацію апаратів студент може виконувати за

власною системою: символи, текст і т. ін. За таким же алгоритмом можна збирати інформацію про режимні параметри у середині кожного апарату.

Для прикладу результати аналізу процесів можна подати у вигляді таблиці (фрагменту), позначимо її табл. 2.1 – перша таблиця розділу 2 розрахункової роботи.

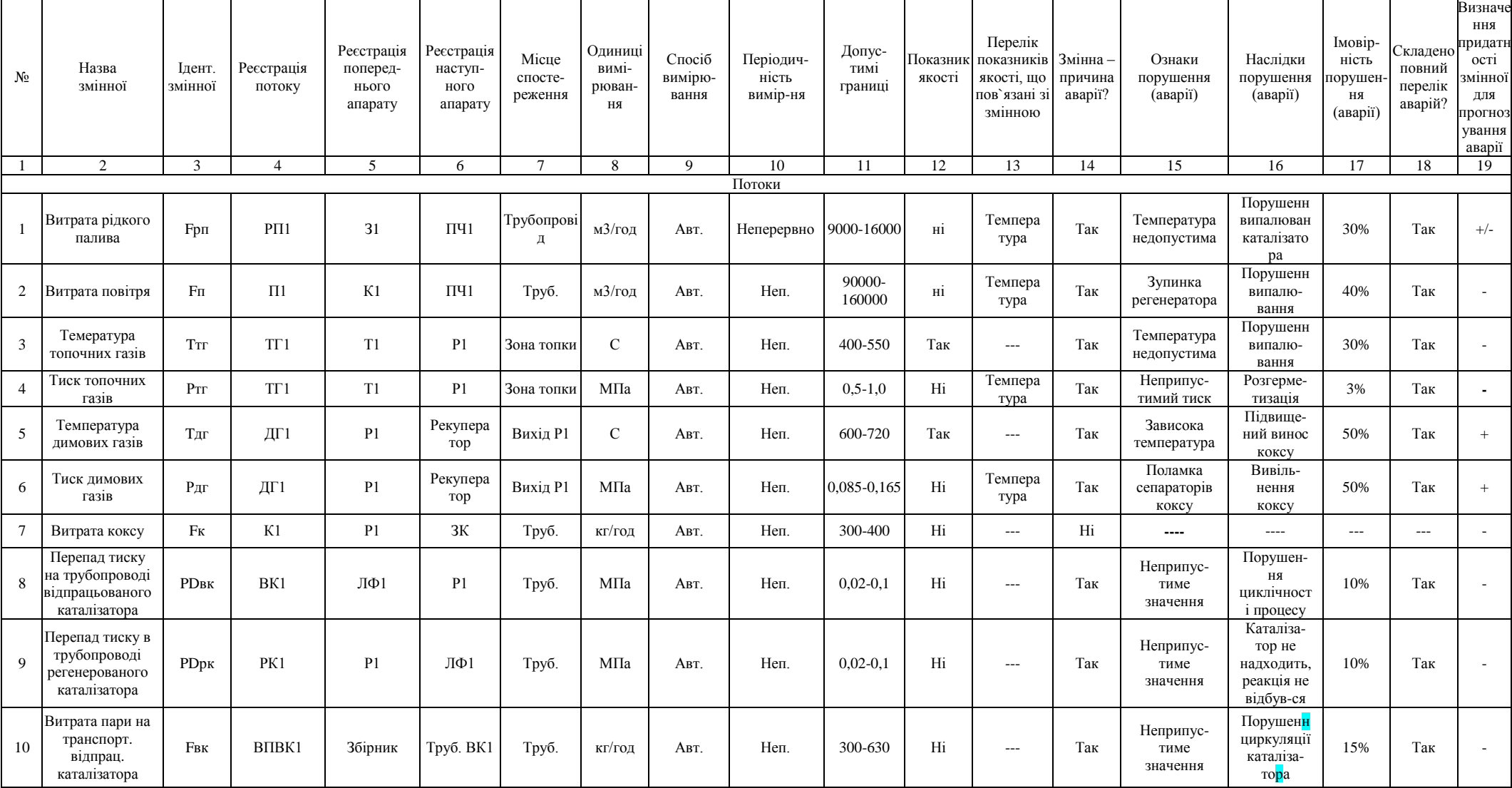

# Таблиця 2.1. База знань про об'єкти керування установки каталітичного крекінгу

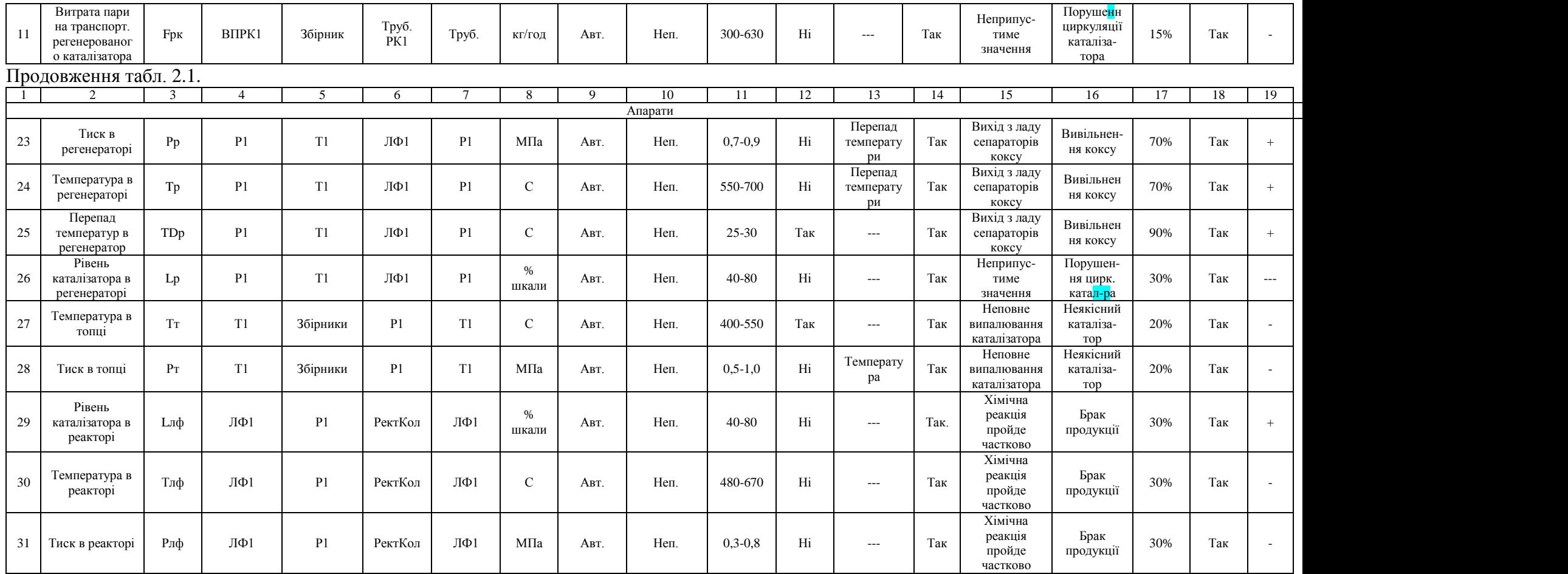

**III. На основі бази знань побудувати дерево можливих аварійних ситуацій із зазначенням рекомендацій по їх усуненню. Розрахувати ймовірності появи аварій**

До аварійних ситуацій слід віднести наступні: погіршення якості продукції, брак, вибух, пожежу, перевищення гранично припустимих концентрацій (ГПК) шкідливих речовин, розгерметизацію обладнання, розрив чи ушкодження трубопроводів, перехід режимних параметрів за припустимі границі та інші, які можуть статися у конкретному виробництві.

Використовуючи перелік аварійних ситуацій (п.15), їхні причини (п.14) і наслідки (п.16), побудувати дерево аварійних ситуацій, можливих у досліджуваному відділенні. Пошук причини аварійної ситуації повинен закінчитися рекомендацією по її усуненню. Приклад такого дерева наведено на рис.III.1.

Розглянемо його більш детально. Фактично, отримане дерево є графічною структурою вербальної (смислової) моделі міркувань експерта під час вирішення проблем, пов'язаних з виникненням аварійних ситуацій. Це сітьова структура, у вузлах якої знаходяться можливі відхилення об'єкта керування від нормального режиму роботи.

Отримане дерево використовують для розв'язання задач прогнозування та діагностування. Це стає можливим завдяки трактуванню дуг дерева у випадку діагностування - "*може бути викликаний*" (рух по дереву згори униз), а у випадку прогнозування - "*може викликати*" (рух по дереву знизу нагору).

На найвищому рівні слід розташувати аварійні ситуації (порушення) кінцевого типу – брак, погіршення якості, пожежі, вибухи, перевищення ГПК шкідливих речовин тощо.

Аварійні ситуації рекомендовано позначати у колах чи еліпсах.

21

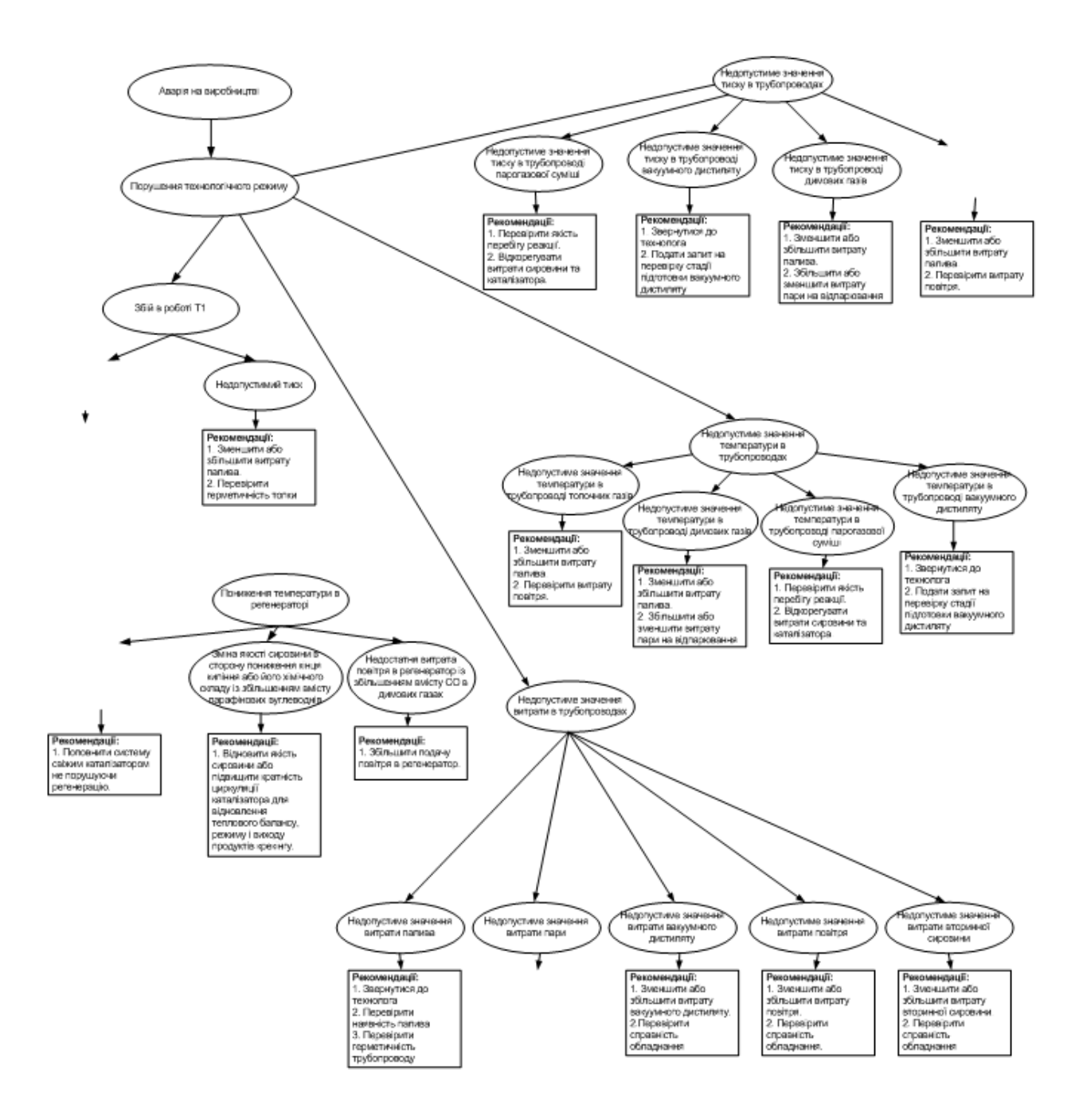

Рис. III.1. Дерево аварійних ситуацій у відділенні каталітичного крекінгу (фрагмент)

Для ієрархічної структури найвищий рівень позначають як нульовий,  $R=0$ .

Рівнем нижче, *R*=1 треба зображувати ситуації, які є причинами появи аварій на рівні *R*=0. Рівнем ще нижче, *R*=2 треба зображувати ситуації, які є причинами появи аварій на рівні *R*=1. І так доти, доки не буде досягнута подія – першопричина появи аварійної ситуації. Нижче позначення події – першопричини треба навести рекомендації по її усуненню. Рекомендації слід вказувати у прямокутнику.

Побудову дерева аварійних ситуацій слід почати саме з переліку кінцевих аварій  $(R=0)$ , дійти по кожній "гільці" до першопричини, а потім перевірити правильність побудови дерева, пересуваючись у протилежному напрямку - нагору.

Усі аварії, зазначені у табл. 2.1, повинні бути відображені на відповідних рівнях дерева.

Біля кожної дуги дерева рекомендовано вказати ймовірність того, що *i* – а подія рівня *R*-1 викликана *j* – ю подією рівня *R* (див. рис. III.2).

Після побудови дерева аварійних ситуацій **треба розрахувати ймовірності появи аварії верхнього рівня (***R***=0) тільки через одну певну причину**. Розглянемо розрахунок на прикладі наступної мережі (рис.III.2), де першопричиною порушення стала подія *А*3. Вона з імовірністю *P*<sup>3</sup> викликає подію  $A_2$ .

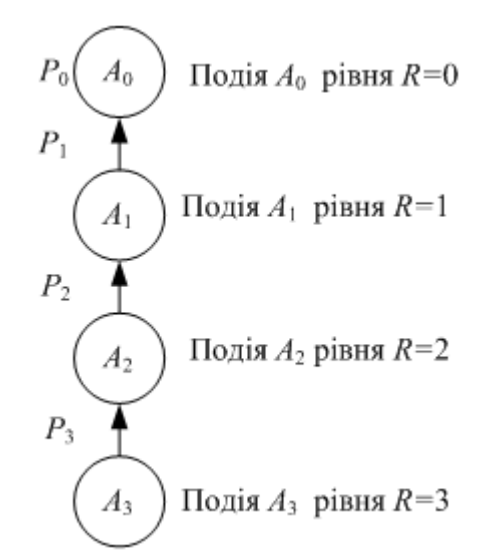

Рис. III.2. Схема взаємозв'язків аварійних ситуацій через одну причину

Згідно зі схемою подія (аварія) *А*<sup>2</sup> може відбутися тільки тоді, коли відбудеться подія *А*3, подія *А*<sup>1</sup> станеться, коли станеться подія *А*2. Кінцева подія *А*<sup>0</sup> станеться, якщо відбудеться подія *А*1.

Отже подія  $A_0$  – "*cmanact аварія на рівні R=0*" може спостерігатись лише тоді, коли відбудуться усі події схеми. Тобто мова йде про добуток подій. При двох залежних подіях *A* і *B* треба враховувати умовну імовірність.

Імовірність добутку двох подій  $A \cap B$  у загальному випадку обчислюють за такою формулою:

$$
P(A \cap B) = P_B(A) \cdot P(B),
$$

де  $P(B)$  – імовірність появи події *B*,  $P_B(A)$  – імовірність появи події *A* за умови, що подія *B* уже відбулася.

Можна позначити умовну ймовірність події *А*<sup>2</sup> так *РА*3(*А*2). Та з метою спрощення запишемо  $P_{A3}(A_2) = P_{2}$ .

Позначимо умовні ймовірності появи подій  $A_1 - A_3$  відповідно  $P_1 - P_3$ , тоді ймовірність події *А*<sup>0</sup> визначимо так

$$
P_0 = P_1 P_2 P_3.
$$

Згідно із завданням **треба розрахувати ймовірність появи аварії верхнього рівня (***R***=0) через декілька причин.** Розглянемо розрахунок на прикладі наступної мережі (рис.III.3).

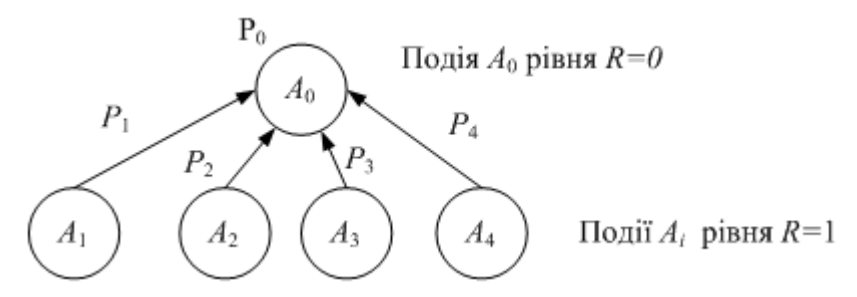

Рис. III.3. Схема взаємозв'язків аварійних ситуацій через декілька причин

Події *A<sup>i</sup>* (*i*≠0)у даному випадку незалежні і сумісні. Подія *А*<sup>0</sup> може статися тоді, коли відбудеться хоча б одна з подій: або *А*1, або *А*<sup>2</sup> …або якісь з них попарно  $A_iA_j$ , або якісь по три  $A_iA_jA_k$  або, нарешті, усі разом  $A_1A_2A_3A_4$ . Тобто подію *А*<sup>0</sup> треба розглядати як *суму* подій *A<sup>i</sup>* .

Для *n* сумісних подій імовірність суми подій визначають так

$$
P(A_1 + A_2 + ... + A_n) = P(A_1) + P(A_2) + ... + P(A_n) - P(A_1A_2) - ... - P(A_{n-1}A_n) +
$$
  
+ 
$$
P(A_1A_2A_3) + ... + P(A_{n-2}A_{n-1}A_n) + ... + (-1)^n P(A_1A_2...A_n),
$$

де *Р*(*А*1),*Р*(*А*2),...,*Р*(*Аn*) – імовірності виникнення подій *А*1, *А*2, …,*Аn*;

*P*(*A*1*A*2) – імовірність сумісного виникнення подій *А*1 та *А*2;

 $P(A_1A_2...A_n)$ ) – імовірність сумісного виникнення усіх *n* подій.

Розрахуємо  $P(A_0)=P_0$ .

$$
P_0 = P(A_1 + A_2 + A_3 + A_4) = P(A_1) + P(A_2) + P(A_3) + P(A_4) -
$$
  
- P(A<sub>1</sub>A<sub>2</sub>) - P(A<sub>1</sub>A<sub>3</sub>) - P(A<sub>1</sub>A<sub>4</sub>) - P(A<sub>2</sub>A<sub>3</sub>) - P(A<sub>2</sub>A<sub>4</sub>) - P(A<sub>3</sub>A<sub>4</sub>) + (III.1)  
+ P(A<sub>1</sub>A<sub>2</sub>A<sub>3</sub>) + P(A<sub>1</sub>A<sub>2</sub>A<sub>4</sub>) + P(A<sub>2</sub>A<sub>3</sub>A<sub>4</sub>) + P(A<sub>1</sub>A<sub>3</sub>A<sub>4</sub>) - P(A<sub>1</sub>A<sub>2</sub>A<sub>3</sub>A<sub>4</sub>)

Нехай *P*<sup>1</sup> = *Р*(*А*1) = 0,9, *P*<sup>2</sup> = *Р*(*А*2) = 0,8, *P*<sup>3</sup> = *Р*(*А*3) = 0,7, *P*<sup>4</sup> = *Р*(*А4*) =0,6. Тоді розрахунок імовірності аварії рівня *R*=0 виконаємо так:

$$
P_0 = 0.9 + 0.8 + 0.7 + 0.6 - 0.9 \cdot 0.8 - 0.9 \cdot 0.7 - 0.9 \cdot 0.6 - 0.8 \cdot 0.7 - 0.8 \cdot 0.6 - 0.7 \cdot 0.6 +
$$
  
+0.9 \cdot 0.8 \cdot 0.7 + 0.9 \cdot 0.8 \cdot 0.6 + 0.8 \cdot 0.7 \cdot 0.6 + 0.9 \cdot 0.7 \cdot 0.6 - 0.9 \cdot 0.8 \cdot 0.7 \cdot 0.6 \approx 1.

Як бачимо, формула (III.1), досить громіздка, тому можна застосувати інший підхід. Він базується на розгляді протилежних подій. Позначимо  $\overline{A}_0$ подію, протилежну  $A_0$ , тобто  $\overline{A}_0$  – це "аварія не сталася". Імовірність події  $\overline{A}_0$ наступна  $P(\overline{A}_0) = 1 - P(A_0) = 1 - P_0$ .  $\overline{A}_0$ може відбутися, коли не станеться жодна аварія, тобто коли одночасно відбудуться події  $\overline{A}_1$ ,  $\overline{A}_2$ ,  $\overline{A}_3$ ,  $\overline{A}_4$ .Це означає, що жодної аварії у схемі III.3 не сталось, тобто відбулися одночасно усі події:  $A_1$ ,  $A_1$ ,  $A_1$  і  $A_1$ . А це-добуток зазначених подій, отже ймовірність, того, що не сталася жодна з подій

$$
P(\overline{A}_0) = P(\overline{A}_1)P(\overline{A}_2)P(\overline{A}_3)P(\overline{A}_4) = (1-0,9)(1-0,8)(1-0,7)(1-0,6) = 0,0024.
$$
  
Toqi  $P(A_0) = 1 - P(\overline{A}_0) = 1-0,0024 \approx 1.$ 

Такий спосіб розв'язання задачі більш компактний.

Вигляд дерева, яке отримає студент, має обидва види зв'язку між аваріями (подіями): зображені як на рис. III.2, так і на рис. III.3. Фрагмент такого дерева наведено на рис. III.4.

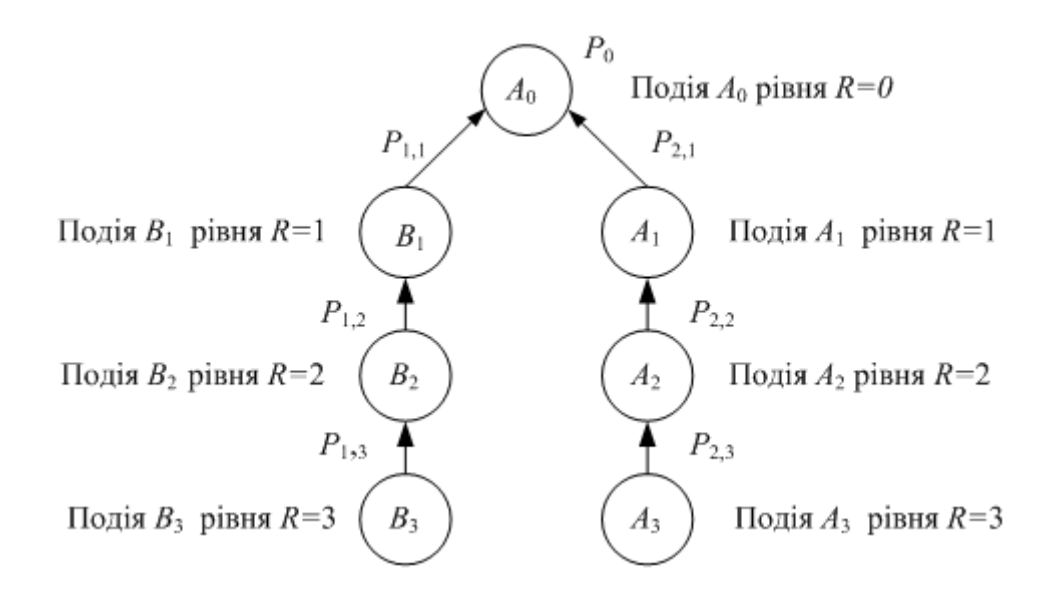

Рис. III.4. Схема взаємозв'язків аварійних ситуацій двох груп **А** та **В**

Позначення на схемі для групи **А** наступне: *Р*1,*<sup>i</sup>* – умовна ймовірність події *А<sup>j</sup>* за умови, що сталася подія *Аj*+1. Для групи **В** позначення побудовані за тим же принципом, тобто  $P_{2,i}$ .

Розрахуємо *Р*<sup>0</sup> для наступних даних:

$$
P_{1,1} = 0.8, P_{1,2} = 0.7, P_{1,3} = 0.6;
$$
  
 $P_{2,1} = 0.5, P_{2,2} = 0.4, P_{2,3} = 0.3.$ 

Спочатку визначимо ймовірність того, що відбудуться усі події групи **А** (подія **А**), яка є добутком нижче розташованих подій *А*1, *А*<sup>2</sup> та *А*3:

$$
P(A) = P_{1,1}P_{1,2}P_{1,3} = 0,8.0,7.0,6 = 0,336.
$$

Далі визначимо ймовірність того, що відбудуться усі події групи **В** (подія **В**), яка є добутком нижче розташованих подій *B*1, *В*<sup>2</sup> та *В*3:

$$
P(\mathbf{B}) = P_{2,1}P_{2,2}P_{2,3} = 0.5 \cdot 0.4 \cdot 0.3 = 0.060.
$$

Тепер визначимо ймовірності протилежних подій:

$$
P(\overline{\mathbf{A}})=1-P(\mathbf{A});\ \ P(\overline{\mathbf{B}})=1-P(\mathbf{B}).
$$

Імовірність того, що аварія *А*<sup>0</sup> не станеться, тобто відбудеться протилежна подія  $A_0$  наступна

$$
P(\overline{A}_{0}) = P(\overline{\mathbf{A}})P(\overline{\mathbf{B}}).
$$

Тепер знайдемо роз'язок задачі

$$
P(A_0) = 1 - P(\overline{A}_0).
$$

Такий підхід правомірний, адже аналіз дерева аварійних ситуацій показав, що всі події, які входять до нього є сумісними. Імовірність, з якою один вузол дерева викликає інший, визначений на етапі опитування експертів. Значення цієї ймовірності заносилися до відповідного стовпця табл.2.1.

У п. III завдання дослідник повинен **вибрати** 2 - 4 **технологічні змінні**, спостереження за якими дозволить найбільш **повно оцінити стан технологічної системи**. При виборі треба керуватися способом вимірювання (він повинен бути автоматичним), імовірністю аварії, яка може статися в результаті виходу змінної за припустимі межі, а також важкістю її наслідків.

Згідно з табл.2.1 до таких змінних можуть належати витрата рідкого палива, температура димових газів, тиск димових газів, тиск в регенераторі та інші, для яких в 19 пункті таблиці було проставлено знак "+".

27

**IV. Розробити нечітку автоматичну систему керування (НчАСК) технологічною змінною одного з процесів підсистеми. Для цього виконати наступне:**

- **обґрунтувати вибір (НчАСК);**
	- **описати лінгвістичні змінні, що фігурують у НчАСК; подати функції належності математично та графічно;**
	- **сформувати нечіткі правила керування; розрахувати керувальні змінні системи управління;**
	- **реалізувати нечітку систему засобами програми** *MatLab***.**

Для прикладу розглянуто створення нечіткої автоматичної системи керування рівнем каталізатора в реакторі, *L*лф. Керувальним впливом буде витрата пари на випарювання,  $F_{\text{B}}$ . Фрагмент схеми автоматизації з вказаним контуром керування наведено на рис.IV.1

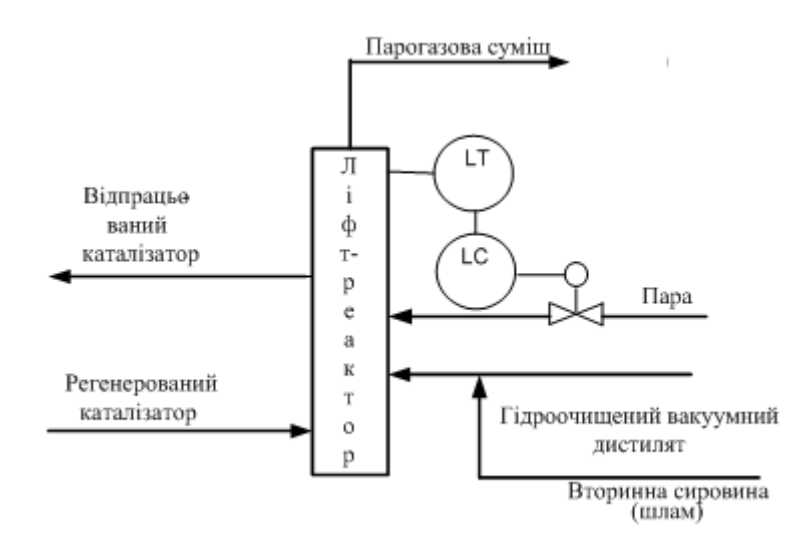

Рис. IV.1. Фрагмент схеми автоматизації з контуром керування рівнем

Далі починають етап **фаззифікації** – вибирають та описують лінгвістичні змінні, зокрема, універсами та типи функцій належності, правила нечіткого висновку (продукції).

У *MatLab* можна використати наступні функції належності: *трикутну*, *трапецієвидну*, *Z* - та *S* – *подібні*, зокрема *лінійні* їхні види, *сигмоїдальну.*

У прикладі лінгвістичними змінними визначено *рівень каталізатора в реакторі*,  $L_{\text{mb}}$  та витрата пари на випарювання,  $F_{\text{b}}$ .

Спочатку формують терми та функції належності для *L*лф, яка змінюється в діапазоні від 40 до 80 % від припустимого значення (універсам). Для неї визначено **терми**: *"низький","нормальний","високий".*

Опишемо цю змінну так:

#### *низький*

# **Лінгвістична змінна**: *<Рівень ; нормальний ;* 40 80 *Lлф* > *високий*

На рис. IV.2 – IV.4 зображено графіки функцій належності різних термів лінгвістичної змінної *Рівень каталізатора в реакторі*.

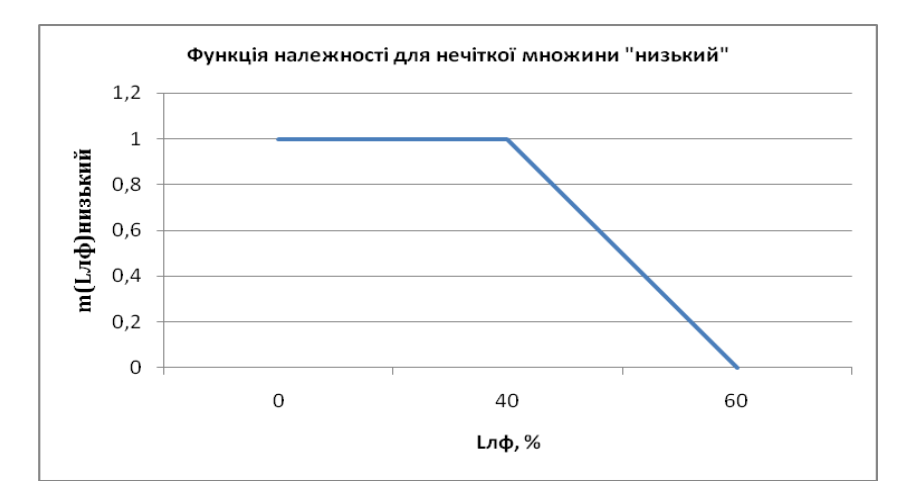

Рис. IV.2. Функція належності *Рівень низький*

Функцію належності *Рівень низький* описано наступним чином:

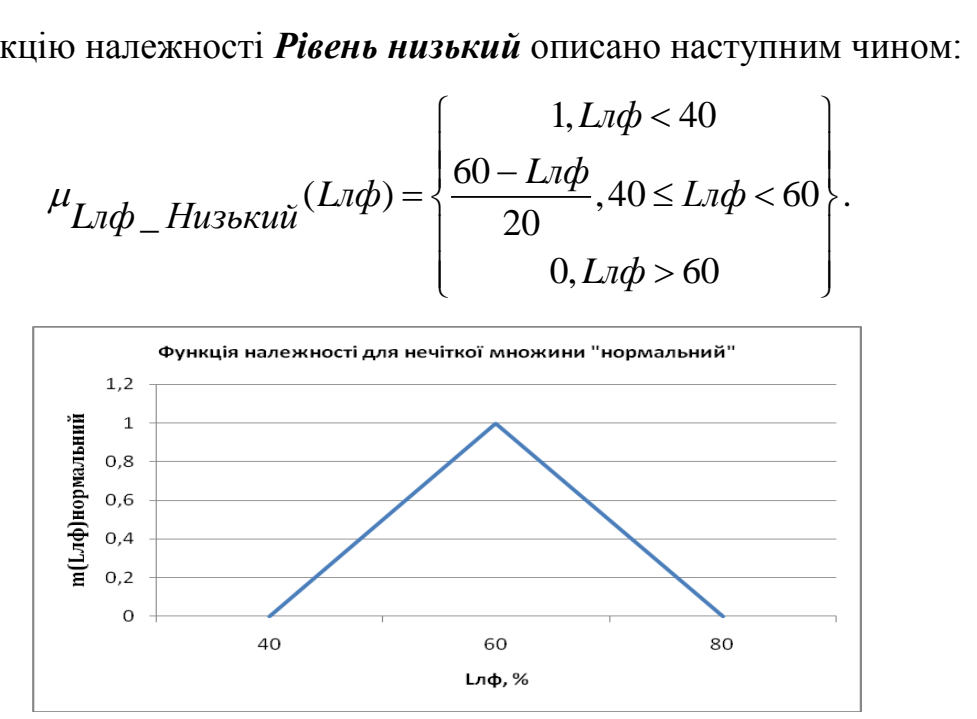

Рис. IV.3. Функція належності *Рівень нормальний*

Функцію належності *Рівень низький* описано наступним чином:  
\n
$$
\mu_{Ln\phi \_ Hopмальний}(Ln\phi) = \begin{cases}\n0, Ln\phi < 40 \text{ aбо } Ln\phi > 80 \\
\frac{Ln\phi - 40}{20}, 40 \le Ln\phi < 60 \\
\frac{80 - Ln\phi}{20}, 60 \le Ln\phi \le 80\n\end{cases}.
$$

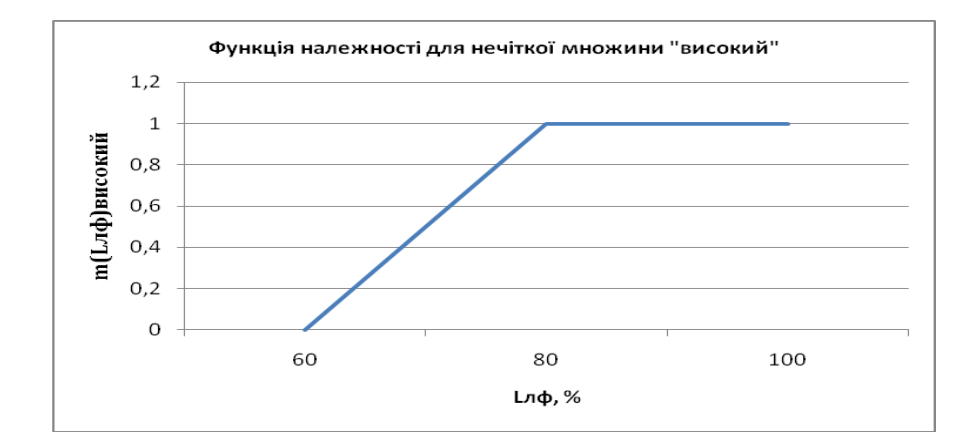

Рис. IV.4. Функція належності *Рівень високий*

Функцію належності *Рівень високий* описано наступним чином:

ю належності *Рівень високий* описано наступним чином:  
\n
$$
\mu_{L\pi\phi \_Buccu\check{u}}(L\pi\phi) = \begin{cases}\n1, L\pi\phi > 80 \\
\frac{L\pi\phi - 60}{20}, 60 < L\pi\phi < 80 \\
0, L\pi\phi > 80\n\end{cases}
$$

Схожим чином розглянемо керувальну змінну *витрата пари на випарювання F*в, як лінгвістичну.

Лі<mark>нгвістична змінна</mark>: <Витрата пари; нормальна ; 3200 < Fв ≤ 5800 > *мала велика*

На рис. IV.5 зображено терму "мала" лінгвістичної змінної  $F_{\text{B}}$ .

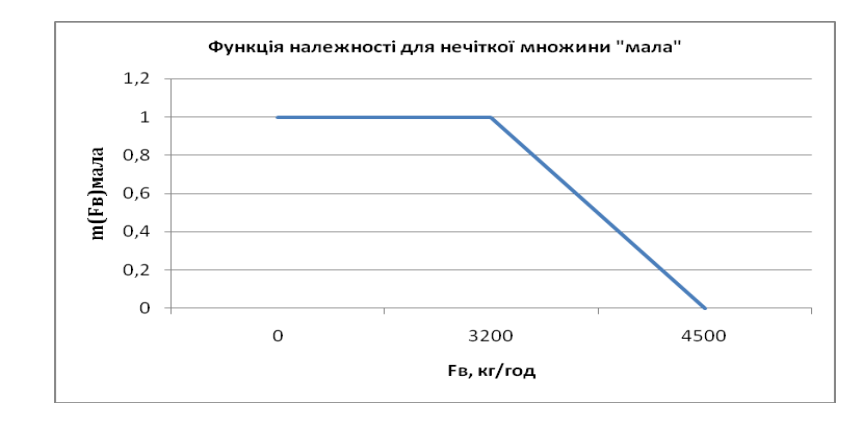

Рис. IV.5. Функція належності *Витрата мала*

Функцію належності *Витрата мала* описано наступним чином:

р належності *Витрата мала* описано наступним чином:  
\n
$$
\mu_{Fe\_Maxa}(Fe) = \begin{cases}\n1, Fe < 3200 \\
\frac{4500 - Fe}{1300}, 3200 \le Fe < 4500 \\
0, Fe > 4500\n\end{cases}
$$

На рис. рис. IV.6 .вказані графіки усіх функцій належності.

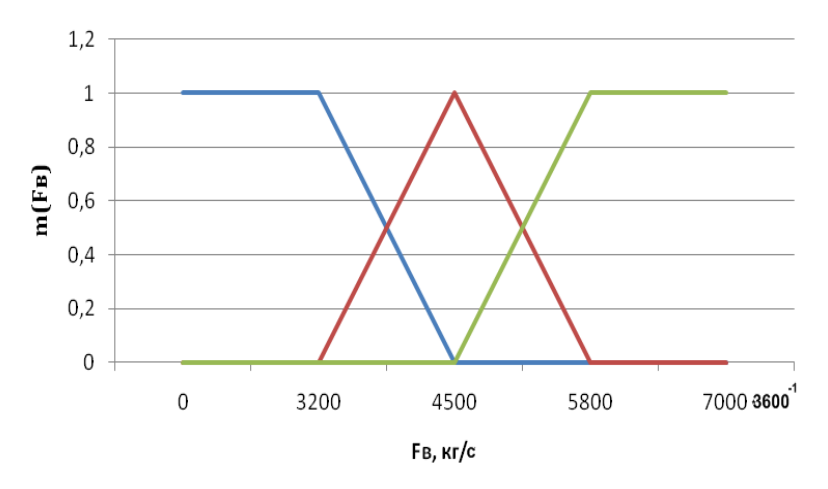

Рис. IV.6 .Графіки усіх функцій належності керувальної змінної

Наступним кроком фаззифікації є формування нечітких правил керування.

- **ЯКЩО** *Рівень в реакторі «низький»*, **ТО** *Витрата пари* повинна бути *«велика».*
- **ЯКЩО** *Рівень в реакторі «нормальний»*, **ТО** *Витрата пари* повинна бути *«нормальна».*
- **ЯКЩО** *Рівень в реакторі «високий»*, **ТО** *Витрата пари* повинна бути *«мала».*

**Наприклад, рівень у реакторі 70 %. Знайдемо ступінь входження цього** значення  $L_{\text{mfp}}$  у кожний  $i - \breve{n}$  терм,  $\mu(70)_i$  :  $\mu(70)$ *низький* = 0; µ(70)*нормальний* = 0,5; µ(70)*високий* = 0,5.

Урахування ступенів входження у ліві частини правил потребує модифікації правих частин правил. Для цього використовують два методи: *мінімуму* та *добутку*.

Наприклад, рівень у реакторі 70 %. Знайдемо ступінь входження цього значення  $L_{\text{mb}}$  у кожний  $i - \breve{n}$  терм,  $\mu(70)_{i}$ : : µ(70)*низький* = 0; µ(70)*нормальний* = 0,5; µ(70)*високий* = 0,5.

Урахування ступенів входження у ліві частини правил використовують для модифікації правих частин правил. Для цього запропоновано два методи: *мінімуму* та *добутку*. Перший (рис. IV.7) обмежує функцію належності множини правої частини правила значенням правдивості лівої частини правила.

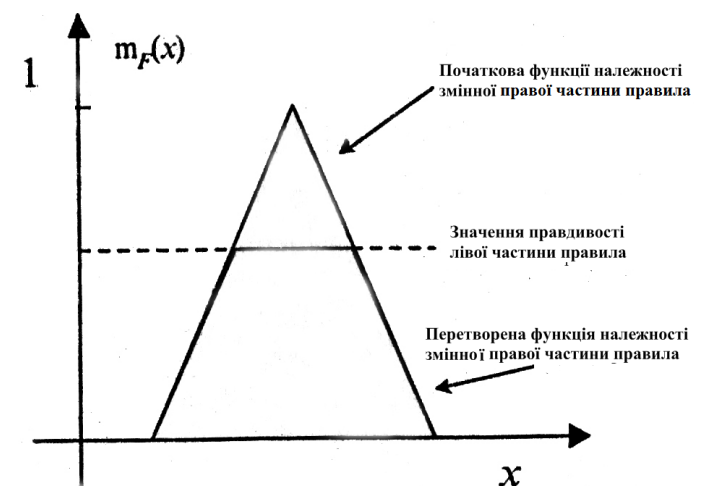

Рис. IV.7. Ілюстрація перетворення функції належності методом *мінімуму*

У методі *добутку* значення правдивості лівої частини правила використовують як коефіцієнт, на який треба множити функцію належності змінної правої частини правила (див. рис. IV.8).

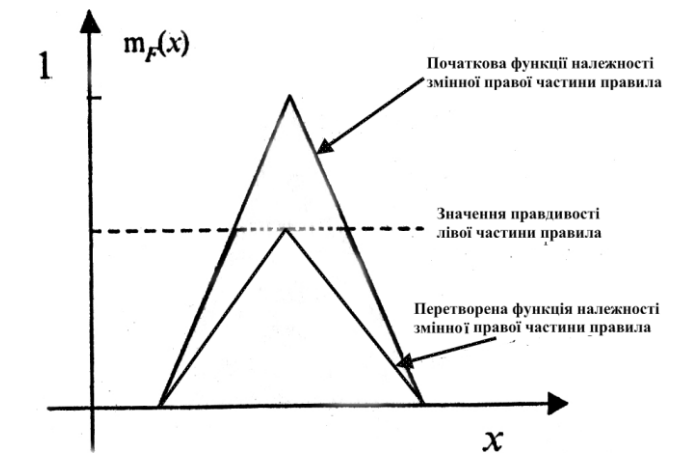

Рис. IV.8. Ілюстрація перетворення функції належності методом *добутку*

Використаємо *метод добутків*, тобто помножимо кожну *i* у функцію належності  $F_B$  на відповідний коефіцієнт входження  $\mu(70)_i$ . На рис. IV.9. зображено, як будуть перетворені множини *велика*, *нормальна*, *мала* керувальної змінної *Витрата води*, які розташовані у правих частинах правил.

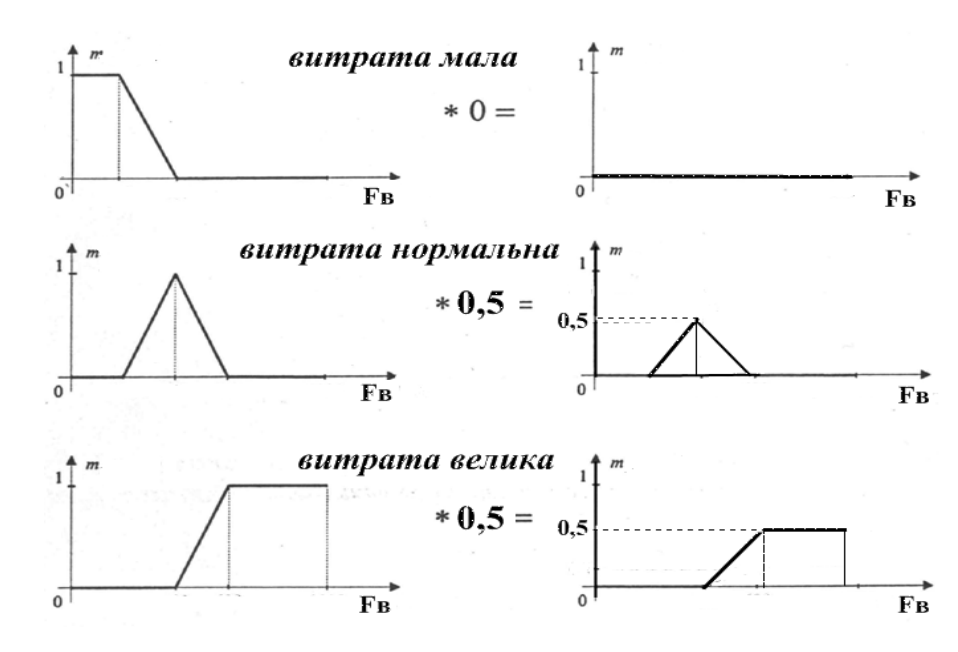

Рис. IV.9. Ілюстрація перетворення усіх функцій належності методом *добутку*

Далі треба врахувати дію усіх існуючих правил, тобто виконати *суперпозицію* отриманих нечітких множин. Розглянемо два методи виконання цієї операції: *об'єднання* та *підсумовування*. Результати показано на рис. IV.10.

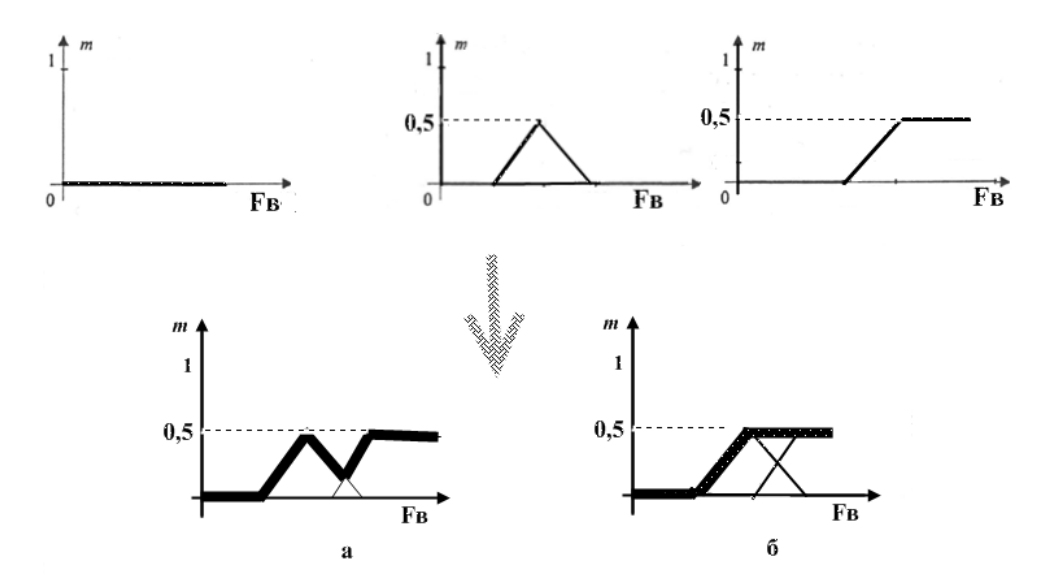

Рис. IV.10. Результати суперпозиції нечітких множин: а) методом об'єднання; б) методом підсумовування

Для вибраного прикладу виконаємо суперпозицію *методом підсумовування.*

Після цих розрахунків починають етап *дефаззифікації* перехід до числового значення керувальної змінної (скалярізація).

Отримавши такі перетворені функції належності для керувальної змінної *Витрата пари*, в рамках дефаззифікації треба знайти одне її значення, яке повинно бути реалізоване при рівні каталізатора 70%. Зазвичай воно відповідає центру ваги фігури IV.10а або IV.10б.

У розрахунковій роботі треба створити НчАСК засобами *MatLab*.

Результат треба подати у вигляді вікон наступного виду:

схеми НчАСК (рис. IV.11),

- редактора функцій належності для вхідних і керувальної змінних (рис. IV.12, рис. IV.13),

- редактора правил продукції після їх визначення (рис. IV.14),
- перегляду результату використання правил продукції (рис. IV.15),
- перегляду поверхні нечіткого висновку (рис. IV.16).

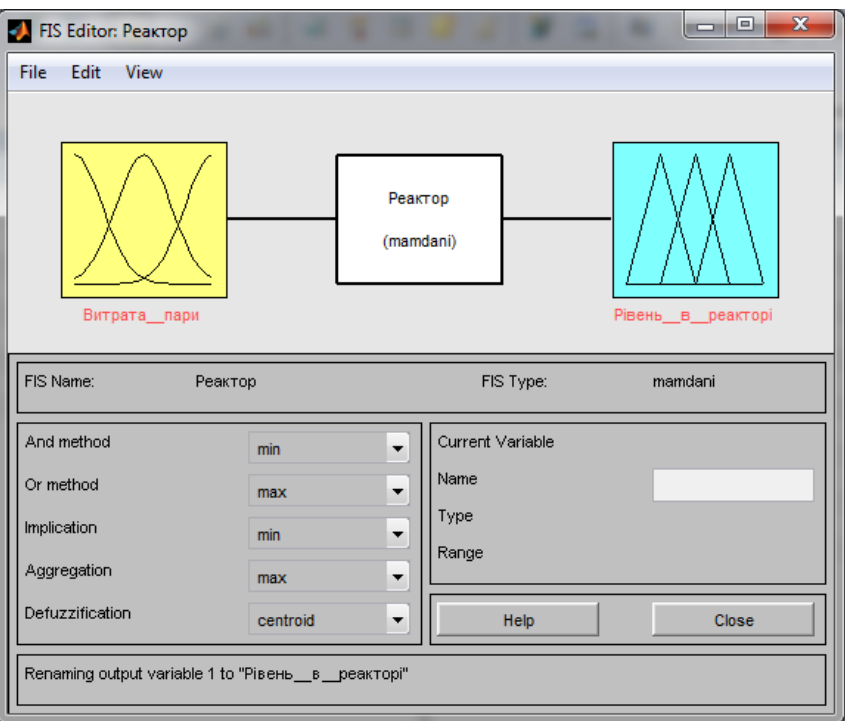

Рис. IV.11. Схема НчАСК

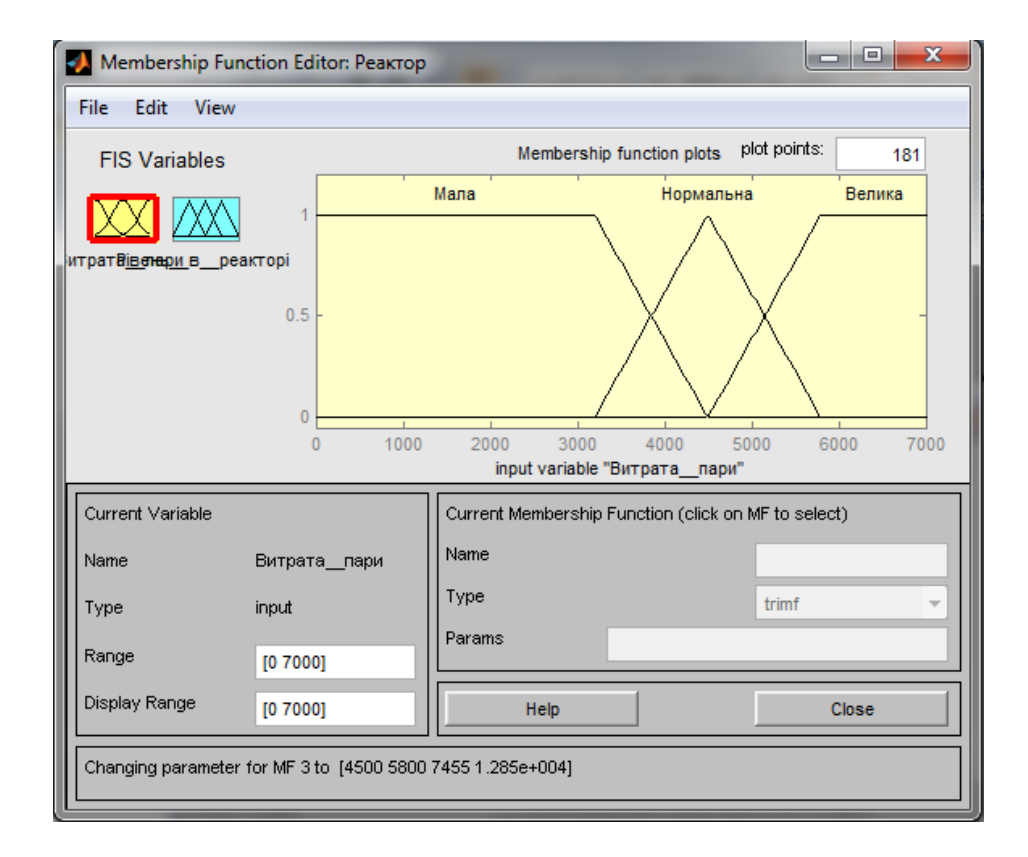

Рис. IV.12. Вікно редактора функцій належності для вхідної змінної

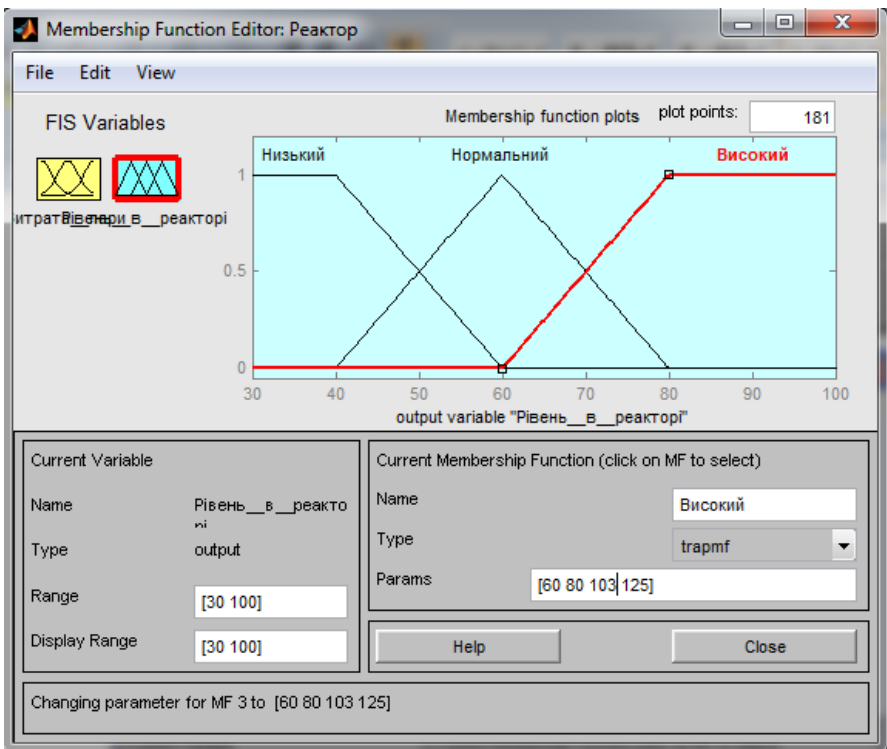

Рис. IV.13. Вікно редактора функцій належності для керувальної змінної

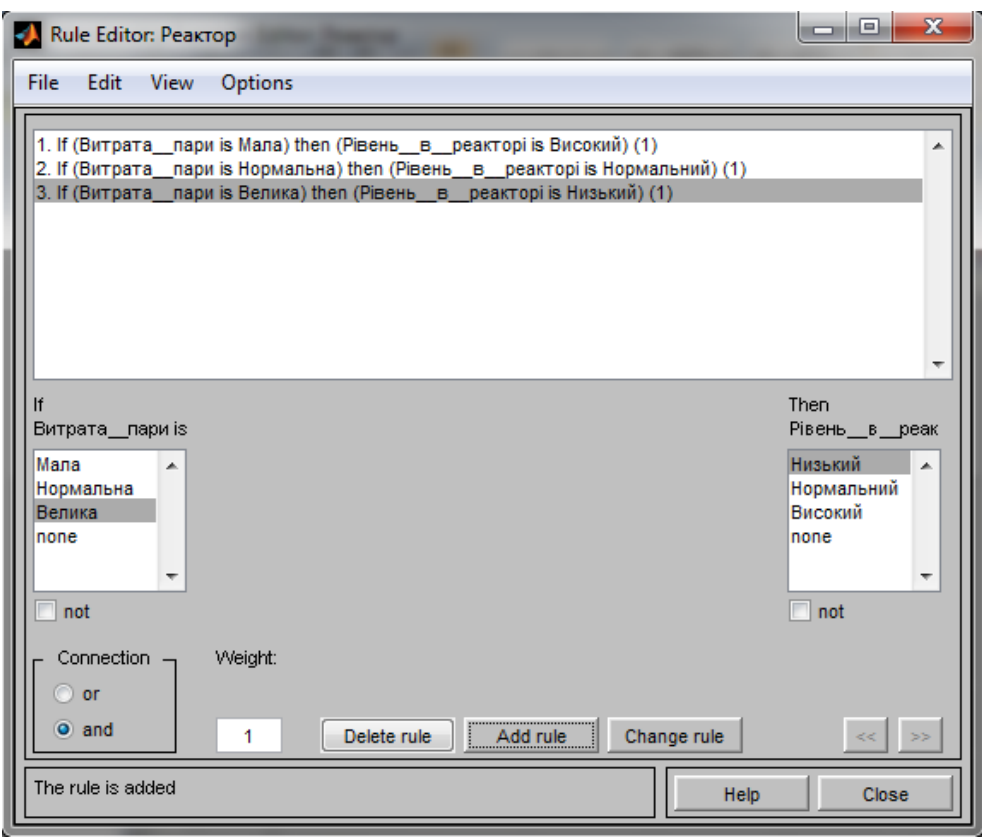

Рис. IV.14. Вікно редактора правил продукції після їх визначення

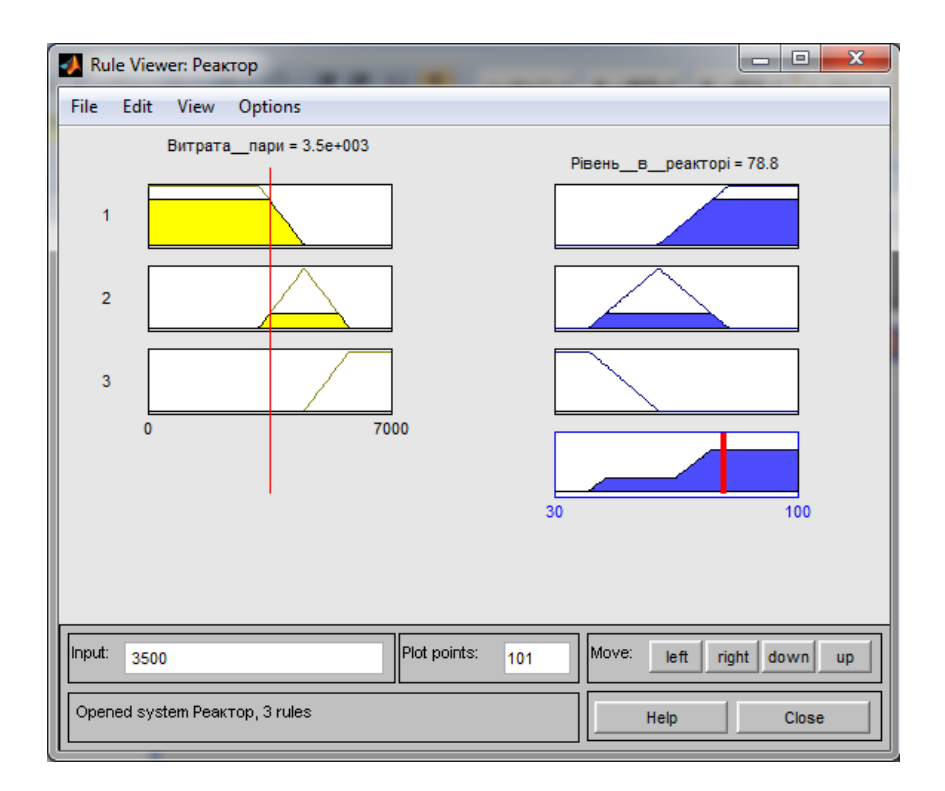

Рис. IV.15. Вікно перегляду результату використання правил продукції

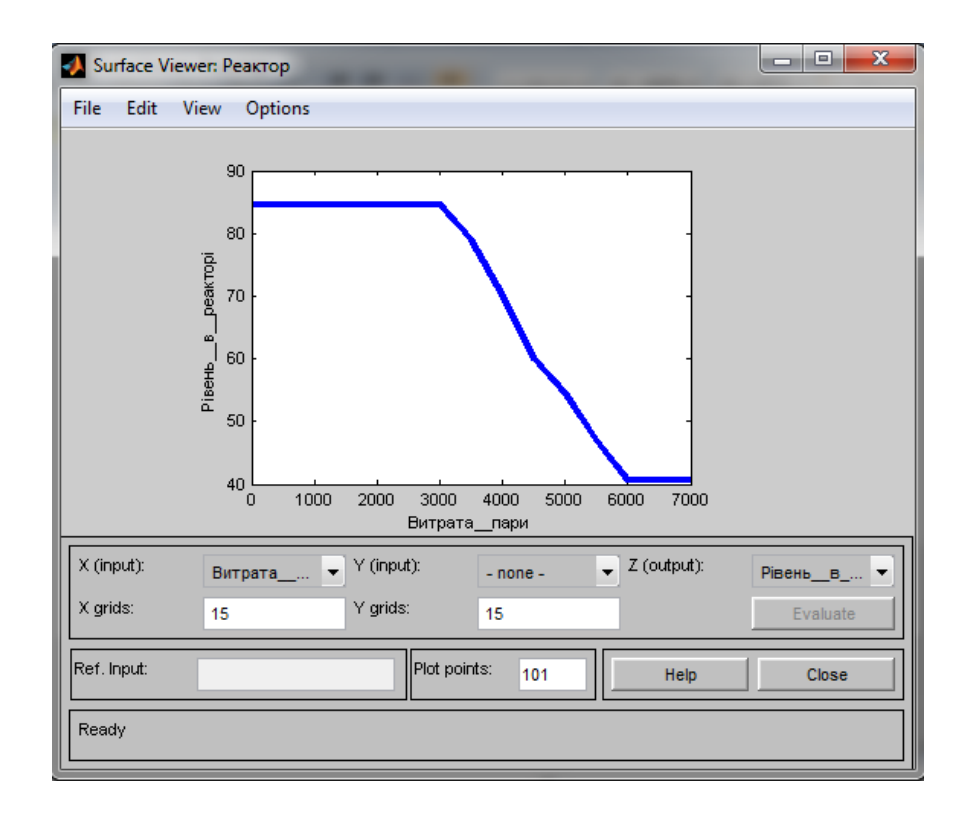

Рис. IV.16. Вікно перегляду поверхні нечіткого висновку

### **Порядок захисту та контрольні запитання**

Захист розрахункової роботи відбувається після виконання усіх розділів завдання.

Студент підтверджує виконання завдань, наводячи відповідні дослідження та розрахунки з пояснювальної записки.

За вимогою викладача студент повинен показати своє вміння використовувати програму *MatLab*.

Для підготовки до захисту розрахункової роботи студент повинен вивчити наступні питання.

## **А**. **ЕКСПЕРТНІ СИСТЕМИ**

- 1. Поняття експертної системи.
- 2. Типи ЕС.
- 3. Головні складові ЕС? Окремі частини кожної з них.
- 4. Основні види моделей знань (навести приклад до кожного виду).
- 5. Принцип роботи прямого ланцюжка міркувань.
- 6. Принцип роботи зворотного ланцюжка міркувань.

## **Б. ТЕОРІЯ ЙМОВІРНОСТЕЙ**

1. Поняття випадкової події, ймовірності події, умовної ймовірності події.

2. Охарактеризувати події згідно з такою класифікацією:

- достовірні;

- неможливі;
- сумісні (несумісні);
- залежні (незалежні);
- протилежні;
- рівноможливі.

3. Пояснити смисл наступних комбінацій подій:

- сума  $(A \cup B)$ ;

добуток  $(A \cap B)$ ;

4. Навести формули для розрахунку ймовірності суми подій (сумісних і несумісних) та ймовірності добутку подій.

## **В. НЕЧІТКІ МНОЖИНИ ТА СИСТЕМИ КЕРУВАННЯ**

1. У чому полягає різниця між чіткою та нечіткою множинами з математичної точки зору?

3. Що таке лінгвістична змінна?

4. Що таке правило нечіткого висновку?

5. Які дії відповідають етапу фаззифікації при створенні нечітких систем керування?

6. Які дії відповідають етапу дефаззифікації при створенні нечітких систем керування?

6. Як створити нечітку модель у *MatLab*?

7. Як увести правила нечіткого висновку у *MatLab*?

## **ЗАВДАННЯ**

## до розрахункової роботи для кредитного модуля "Експертні методи в автоматизованих системах управління"

з курсу "Спеціальні розділи автоматизації хімічних виробництв"

I. Вибрати для дослідження хімічне або споріднене за процесами виробництво. Узгодити з викладачем для подальшого дослідження підсистему з 3 - 5 апаратів та дати опис технологічних процесів, які у ній відбуваються (кількість апаратів залежить від складності підсистеми).

II. Застосувати до підсистеми алгоритм аналізу технологічних змінних і можливих аварійних ситуацій для створення експертної системи діагностувального та прогнозувального типів. Скласти таблицю, в якій знаходиться всебічна інформація про досліджувані технологічні об'єкти (база знань).

III. На основі бази знань побудувати дерево можливих аварійних ситуацій із зазначенням рекомендацій по їх усуненню. Виконати ранжування технологічних змінних, спостереження за якими дозволить всебічно оцінити стан технологічної системи. Для цього виконати наступне:

- провести опитування експертів за методом одночасного ранжування;
- перевірити узгодженість думок експертів;
- визначити компетентність експертів за 2 3 критеріями;
- виконати обробку думок експертів як без врахування, так і з врахуванням їхньої компетентності;
- подати графічні зображення результатів опитування;
- сформувати висновки щодо найбільш важливих технологічних змінних.

IV. Розробити нечітку автоматичну систему керування (НчАСК) технологічною змінною одного з процесів підсистеми. Для цього виконати наступне:

- обґрунтувати вибір (НчАСК);

- описати лінгвістичні змінні, що фігурують у НчАСК (за правилами опису таких змінних); подати функції належності математично та графічно;

- сформувати нечіткі правила керування.

- розрахувати керувальні змінні системи управління (дефаззифікацію) за різними алгоритмами (узгодити з викладачем):

- $\bullet$  модифікації правих частин нечітких правил керування метод мінімуму чи добутку;
- суперпозиції нечітких множин правих частин правил об'єднання чи підсумовування.
- реалізувати нечітку систему засобами програми *MathCAD*.

### **Склад, обсяг і структура розрахункової роботи**

Розрахункова робота подається у вигляді пояснювальної записки, яка містить текстову частину з описом технології, схему виробництва, схему алгоритму формалізації знань, таблицю з даними про властивості технологічних об'єктів, схему аварійних ситуацій (дерево), матриці з результатами опитування експертів, та обробкою цих опитувань, діаграму ранжування факторів, рисунки з функціями належності та відповідні математичні моделі, перелік нечітких правил, вікна документів спеціалізованої програми, які ілюструють спосіб розробки нечіткої системи. Обсяг роботи не повинен перевищувати 25 сторінок.

Згідно із наведеними вище завданнями на розрахункову роботу її структура повинна бути наступною:

Титульний листок

Завдання на розрахункову роботу

Зміст ( *приклад наведено далі*)

1. ДОСЛІДЖЕННЯ ТЕХНОЛОГІЧНОЇ СИСТЕМИ

1.1. Опис технології відділення (*назвати конкретне відділення*) у виробництві (*назвати конкретне виробництво*)

1.2. Аналіз технологічних об'єктів керування відділення (*назвати конкретне відділення*) для створення експертної системи

2. СТВОРЕННЯ ТА ВИКОРИСТАННЯ БАЗИ ЗНАНЬ ЕКСПЕРТНОЇ СИСТЕМИ ДІАГНОСТУВАЛЬНОГО ТА ПРОГНОЗУВАЛЬНОГО ТИПІВ

2.1. Створення бази даних для аналізу станів об'єктів відділення (*назвати відділення цього виробництва*)

2.2. Формування дерева аварійних ситуацій з рекомендаціями по їх усуненню

2.3. Ранжування технологічних змінних, спостереження за якими дозволить всебічно оцінити стан технологічної системи

## 3. СТВОРЕННЯ НЕЧІТКОЇ СИСТЕМИ КЕРУВАННЯ

3.1. Обґрунтування для створення нечіткої системи керування, визначення її структури.

3.2. Вибір та опис лінгвістичних змінних.

3.3. Створення нечіткої математичної моделі об'єкта керування.

3.4. Розробка продукційних правил нечіткої системи керування.

3.5. Результати реалізації нечітких моделі та системи засобами *MathCAD.* Список використаної літератури

Додатки (за необхідністю)

#### **Пояснення та приклади виконання завдань**

Пункти I – III виконувати за рекомендаціями, які подані для виконання попередньої розрахункової роботи. Розглянемо п. III тільки у завданнях, відмінних від неї, а саме **виконати ранжування технологічних змінних, спостереження за якими дозволить всебічно оцінити стан технологічної системи.** Розглянемо метод одночасного ранжування.

Спеціалістам пропонують ранжувати всі чинники, які включено в анкету, по ступеню їхнього впливу на певний показник. Найважливіший, з точки зору спеціаліста, чинник одержує ранг 1, менш суттєвий - ранг 2 і т.д. Якщо спеціаліст вважає два або більше чинників рівноважливими, він має право поставити їм однакові ранги.

Наприклад, вісім експертів (*NE*=8) залучені до оцінки ступеня впливу дев'ятьох (*К* =9) вхідних змінних на вихідну змінну об'єкта керування. У табл.III.1, яка називається *матрицею ранжування*, наведено результати роботи фахівців.

42

Треба визначити відносний ступінь впливу кожного з факторів на вихідну змінну об'єкта.

| Експерти       | Вхідні змінні (фактори), $j = 1.9$ |                |                |                |                |                |   |                |                |  |  |
|----------------|------------------------------------|----------------|----------------|----------------|----------------|----------------|---|----------------|----------------|--|--|
| $i = 1,8$      | 1                                  | $\overline{2}$ | 3              | $\overline{4}$ | 5              | 6              | 7 | 8              | $K=9$          |  |  |
| $\mathbf{1}$   | 1                                  | 7              | $\overline{2}$ | 3              | 6              | $\overline{4}$ | 5 | 8              | 8              |  |  |
| $\overline{2}$ | $\overline{2}$                     | 3              | 6              | $\overline{4}$ | 9              | $\mathbf{1}$   | 8 | $\overline{7}$ | 5              |  |  |
| 3              | $\mathbf{1}$                       | $\overline{4}$ | 3              | $\overline{2}$ | 6              | $\mathbf{1}$   | 5 | 1              | $\overline{2}$ |  |  |
| $\overline{4}$ | 3                                  | 6              | 5              | $\overline{4}$ | 7              | $\mathbf{1}$   | 6 | 5              | $\overline{2}$ |  |  |
| 5              | $\overline{2}$                     | 5              | 3              | $\overline{4}$ | $\overline{7}$ | 6              | 6 | 1              | $\overline{2}$ |  |  |
| 6              | 1                                  | 5              | 5              | $\overline{2}$ | 6              | 6              | 7 | 3              | $\overline{4}$ |  |  |
| $\overline{7}$ | $\overline{2}$                     | 5              | 6              | 3              | $\overline{7}$ | 8              | 9 | $\mathbf{1}$   | $\overline{4}$ |  |  |
| $NE=8$         | 1                                  | 3              | $\overline{4}$ | $\overline{2}$ | 5              | $\mathbf{1}$   | 6 | 1              | $\overline{2}$ |  |  |

Таблиця III.1 Матриця ранжування

Оскільки в матриці ранжування є ранги, що співпали (так звані "зв'язані"), то приведемо її спочатку до **нормального виду**. У нормальній матриці сума кожного рядка дорівнює *K*(*K*+1)/2.

Для цього змінним, що мають однакові ранги, надають ранг, що дорівнює середньому значенню тих місць, які ці змінні поділили між собою. Так, 8-й і 9-й вхідним змінним експертом 1 був наданий однаковий ранг - 8. При приведення матриці до нормального виду їм надається ранг (8+9)/2=8,5.

Наведемо в табл.III.2 нормальну матрицю ранжування.

Тепер за даними таблиці III.2 підрахуємо суми рангів  $\,\sum\,$  $=$ *NE i*  $a_{ij}$ 1 , які набрав *j*й фактор після опитування усіх *NE* експертів. Ці суми будуть основними показниками сили впливу факторів на досліджувану властивість. З наведеного прикладу очевидно, що найбільший вплив на досліджувану вихідну змінну має 1-й фактор. Далі йдуть фактори 4, 8, 6, 9, 3, 2, 5, 7.

|                                                | Вхідні змінні  |                |                         |                         |                  |                         |                |                         |                         |                |       |  |  |
|------------------------------------------------|----------------|----------------|-------------------------|-------------------------|------------------|-------------------------|----------------|-------------------------|-------------------------|----------------|-------|--|--|
| Експерти                                       | $\mathbf{1}$   | $\overline{2}$ | 3                       | $\overline{\mathbf{4}}$ | 5                | 6                       | $\overline{7}$ | 8                       | 9                       | Повто-         | $T_i$ |  |  |
|                                                |                |                |                         |                         |                  |                         |                |                         |                         | рення          |       |  |  |
| $\mathbf{1}$                                   | $\mathbf{1}$   | 7              | $\overline{2}$          | $\mathbf{3}$            | 6                | $\overline{\mathbf{4}}$ | 5              | 8,5                     | 8,5                     | $\overline{2}$ | 6     |  |  |
| $\overline{2}$                                 | $\overline{2}$ | 3              | 6                       | $\overline{\mathbf{4}}$ | 9                | $\mathbf{1}$            | 8              | $\overline{7}$          | 5                       |                |       |  |  |
| $\overline{\mathbf{3}}$                        | $\overline{2}$ | $\overline{7}$ | 6                       | 4,5                     | $\boldsymbol{9}$ | $\overline{2}$          | 8              | $\overline{2}$          | 4,5                     | 3;2            | 30    |  |  |
| $\overline{\mathbf{4}}$                        | $\mathbf{3}$   | 7,5            | 5,5                     | $\overline{\mathbf{4}}$ | $\boldsymbol{9}$ | $\mathbf{1}$            | 7,5            | 5,5                     | $\boldsymbol{2}$        | 2;2            | 12    |  |  |
| 5                                              | 2,5            | 6              | $\overline{\mathbf{4}}$ | 5                       | $\boldsymbol{9}$ | 7,5                     | 7,5            | $\mathbf{1}$            | 2,5                     | 2;2            | 12    |  |  |
| 6                                              | $\mathbf{1}$   | 5,5            | 5,5                     | $\overline{2}$          | 7,5              | 7,5                     | 9              | $\overline{\mathbf{3}}$ | $\overline{\mathbf{4}}$ | 2;2            | 12    |  |  |
| $\overline{7}$                                 | $\overline{2}$ | 5              | 6                       | $\overline{\mathbf{3}}$ | $\overline{7}$   | 8                       | 9              | $\mathbf{1}$            | $\overline{\mathbf{4}}$ |                |       |  |  |
| 8                                              | $\overline{2}$ | 6              | $\overline{7}$          | 4,5                     | 8                | $\overline{2}$          | 9              | $\overline{2}$          | 4,5                     | 3;2            | 30    |  |  |
| $N\hspace{-0.1cm}E$<br>$\sum_{i=1}^{N} a_{ij}$ | 15,5           | 47             | 42                      | 30                      | 64,5             | 33                      | 63             | 30                      | 35                      |                |       |  |  |

Таблиця III.2. Нормальна матриця ранжування

Після отримання результатів експертизи варто перевірити гіпотезу про наявність узгодженості у думках спеціалістів Перевірку виконують за допомогою коефіцієнта конкордації Кенделла, *W*. Значення цього коефіцієнту знаходяться у діапазоні 0,1 . Чим краща узгодженість думок, тим більший *W*. Статистичну значущість коефіцієнта *W* оцінюють шляхом перевірки статистичних гіпотез:

$$
H_0: W = 0;
$$
  
\n
$$
H_1: W \neq 0.
$$
\n(III.1)

При підтвердженні основної гіпотези *H*<sup>0</sup> буде визнано, що думки експертів не узгоджені. При відхиленні цієї гіпотези, приймемо альтернативну гіпотезу *H*1, що вкаже на узгодженість думок.

Критерієм перевірки гіпотези *H*<sup>0</sup> є критерій Пірсона (  $\chi^2$  - критерій). Для розрахунку *W* використовують дві формули:

- для незв'язаних рангів

$$
W = \frac{12\sum_{j=1}^{K} \Delta_j^2}{NE^2 \cdot (K^3 - K)};
$$

- для зв'язаних рангів

$$
W = \frac{12\sum_{j=1}^{K} \Delta_j^2}{NE^2 \cdot (K^3 - K) - NE \cdot \sum_{i=1}^{NE} T_i}.
$$

де  $\sum_{j=1}^{\infty} \Delta^j$ *K*  $\sum_{j=1}$   $\Delta_j$ <sup>2</sup> - сума квадратів відхилень суми рангів кожного фактора від загальної середньої суми рангів, *Ti* - параметр, який враховує повторення рангів у відповідях експертів.

Суму квадратів обчислюють за формулою:

$$
\sum_{j=1}^{K} \Delta_j^2 = \sum_{j}^{K} (\sum_{i=1}^{NE} a_{ij} - \frac{\sum_{j}^{K} \sum_{i=1}^{NE}}{K} a_{ij})^2.
$$

Показник *Ti* розраховують для кожного *i*–о рядка (для кожного *i*–о експерта) таблиці ранжування (табл.III.2.) за наступною формулою

$$
T_i = \sum_{l=1}^{L} (t_{il}^3 - t_{il}),
$$

де L – кількість груп рангів, які повторюються в i-у рядку;  $t_{il}$  - кількість повторень *l*-о рангу у відповідях *i*–о експерта, наприклад, у першого експерта двічі зустрічається ранг 8,5, тому  $t_{1,1} = 2$ , у 2-о експерта повторень немає, у 3-о експерта тричі повторюється ранг 2 і двічі – 4,5, тому  $t_{31}=3$ ;  $t_{32}=2$ .

Так, для 1-о експерта:  $L = 1$ ;  $T_1 = 2^3 - 2 = 6$ .

Для 3-о експерта:  $L = 2$ ;  $T_3 = 3^3 - 3 + 2^3 - 2 = 27 - 3 + 8 - 2 = 30$ .

Значення критерію для зв'язаних і незв'язаних рангів розраховують за виразом

$$
\chi^2 = NE(K-1)W.
$$

Розраховане  $\chi^2$ порівнюють із табличним при обраному рівні значущості α і числі степенів вільності *NU*=*K*-1.

Гіпотезу *H*<sup>0</sup> відкидають, а отже визнають узгодженість у думках спеціалістів тоді, коли виконується умова

$$
\chi^2 \ge \chi^2_{tabl.} \tag{III.2}
$$

При проведенні опитувань доцільно враховувати компетентність спеціалістів, оскільки вони мають, як правило, різну кваліфікацію. Існують різноманітні способи оцінки компетентності.

У результаті опрацювання даних про експертів, одержують таблиці ранжування, аналогічні тим, що були при ранжуванні факторів. Розглянемо, два (*KR*=2) документальні критерії компетентності експертів - стаж роботи та виробничий розряд. Дані про експертів занесені у табл. III.3.

| № експерта             |     |   | $\mathcal{R}$                  | J |     | 8 |   |  |
|------------------------|-----|---|--------------------------------|---|-----|---|---|--|
| Стаж роботи<br>(років) | 0,5 |   | $5 \mid 3.5 \mid 0.5 \mid 1.5$ |   | 0,4 | 8 | 3 |  |
| Виробничий<br>розряд   |     | Q |                                |   |     |   |   |  |

Таблиця III.3 Критерії компетентності експертів

Переведемо ці дані у ранги. Принцип такий - чим більший стаж роботи, або розряд, тим менший ранг.

У табл. III.4 наведено нормальну матрицю ранжування експертів за критеріями компетентності.

| № ранжування<br>$j=1, KR$    | $\mathcal{N}_2$ експерта ( <i>i</i> = 1, <i>NE</i> ) |                |                |                |              |                |    |              | Повто-<br>рення |                |       |
|------------------------------|------------------------------------------------------|----------------|----------------|----------------|--------------|----------------|----|--------------|-----------------|----------------|-------|
|                              |                                                      | 2              | 3              | $\overline{4}$ | 5            | 6              | 7  | 8            | 9               | 10             |       |
| $1$ (за стажем)              | 8,5                                                  | 3              | 4              | 8,5            | 6            | $\overline{7}$ | 10 | $\mathbf{1}$ | 5               | $\overline{2}$ | 2     |
| 2 (за розрядом)              | 5,5                                                  | $\overline{2}$ | 2              | 8,5            | 5,5          | 8,5            | 10 | 5,5          | 2               | 5,5            | 3;4;2 |
| KR<br>$\sum y_{ji}$<br>$j=1$ | 14                                                   | 5              | 6              | 17             | $11,5$  15,5 |                | 20 | 6,5          | 7               | 7,5            |       |
| Кінцевий<br>ранг             | 7                                                    | 1              | $\overline{2}$ | 9              | 6            | 8              | 10 | 3            | $\overline{4}$  | 5              |       |

.Таблиця III.4 Нормальна матриця ранжування експертів

Пропорційно сумі рангів, яку одержує той або інший спеціаліст, для кожного з них визначають "вагу" думки,  $\delta$ .

Того спеціаліста, який має найменшу суму рангів,  $(\sum$  $=$ *KR j*  $y$ <sub>*ji*</sub> 1  $(\sum y_{ji})_{\rm min}$  , визнають найдосвідченішим, "вага" його думки становитиме  $\delta = 2$ . Найменш досвідчений одержав найбільшу суму рангів, ( $\sum$  $=$ *KR j*  $y$ <sub>*ji*</sub> 1  $(\sum {\rm y}_{ji})_{\rm max}$  , "вага" його думки - $\delta=1$ .

Для визначення "ваги" думок інших спеціалістів використовують лінійне рівняння

$$
\delta_i = a + b \sum_{j=1}^{KR} y_{ji}.
$$
 (III.3)

Для розрахунку параметрів *a* і *b* розглядають систему рівнянь

$$
\begin{cases}\n2 = a + b \left( \sum_{j=1}^{KR} y_{ji} \right)_{\text{min}} \\
1 = a + b \left( \sum_{j=1}^{KR} y_{ji} \right)_{\text{max}}.\n\end{cases}
$$

З цієї системи визначають параметри *a* і *b* і підставляють їх у (III.3).

Для нашого прикладу

$$
\begin{cases} 2 = a + b \cdot 5; \\ 1 = a + b \cdot 20. \end{cases}
$$

Розв'язавши цю систему, отримуємо *a*=7/3, *b*=-1/15.

Остаточно вагові коефіцієнти мають такі значення

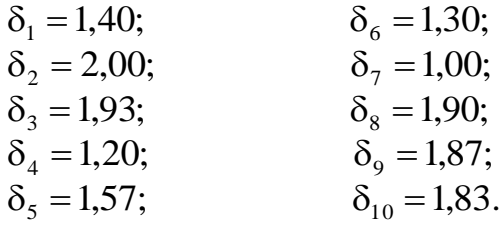

Якщо ранжування факторів виконують з урахуванням компетентності спеціалістів, то висновок про ступінь впливу факторів на обраний критерій

роблять не по сумі $\,\sum\,$  $=$ *NE i aij* 1 , а по сумі  $\sum$  $=$  $\cdot \delta$ *NE i*  $a_{ij} \cdot \delta_i$ 1  $(a_{ii} \cdot \delta_i)$ .

Діаграма може мати наступний вид (див. рис. III.1):

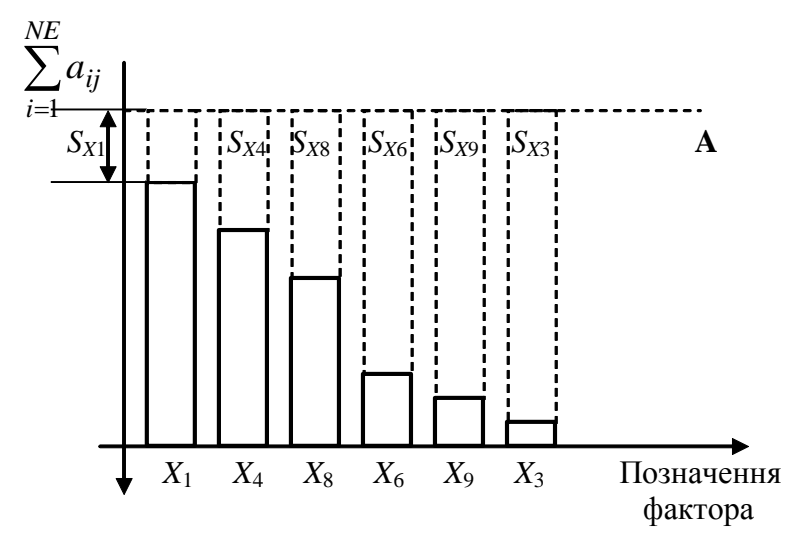

Рис.III.1. – Діаграма ранжування факторів

З цього рисунка видно, що суми  $\sum$  $=$ *NE i aij* 1 відкладають не від нульового

рівня, а від такого, який перевищує найбільшу з цих сум.

На рис.III.1 цей рівень позначено пунктирною лінією *А*, а значення суми для *j* – о фактора – виразом S <sub>Xj</sub> .

**IV. Розробити нечітку автоматичну систему керування (НчАСК) технологічною змінною одного з процесів підсистеми. Для цього виконати наступне:**

- **обґрунтувати вибір (НчАСК);**
	- **описати лінгвістичні змінні, що фігурують у НчАСК; подати функції належності математично та графічно;**
	- **сформувати нечіткі правила керування; розрахувати керувальні змінні системи управління;**
	- **реалізувати нечітку систему засобами програми** *MathCAD***.**

Для прикладу розглянуто реактор – полімеризатор. Оскільки в реакторі відбувається хімічна реакція з виділенням тепла, то *температура суміші в реакторі, Т*<sub>РС1</sub> буде за керовану змінну. Витрата охолодної **води**,  $F_{B11}$  що надходить у поверхневі теплообмінники, розглядатиметься, як керувальна змінна.

Опишемо лінгвістичні змінні.

*< Витрата води*; дуже низька, низька, середня, висока, дуже висока;

 $0,261 < F_{\rm B11} < 0,289$  kr/c>

*< Температура суміші в реакторі*; дуже низька, низька, середня, висока, дуже висока;  $327.8 < T<sub>PC1</sub> < 362.3$  °К>.

*MathCAD* не має спеціалізованих додатків для використання нечітких множин. Усі розрахунки виконують на основі звичайних можливостей цієї програми.

Для розрахунку у *MathCAD* функцій належності спочатку задамо діапазон зміни  $F_{B11}: x=0.261, 0.2611...0.289$ 

На рис. IV.1 подано документ *MathCAD* із математичним виразом та зображенням функції належності для терма **Витрати води** "дуже низька", а на IV.2 – те ж для терма "низька".

На рис. IV.3, IV.4 зображено документи *MathCAD*, у яких наведені функції належності для всіх термів змінних *Витрата води* та *Температура в реакторі*.

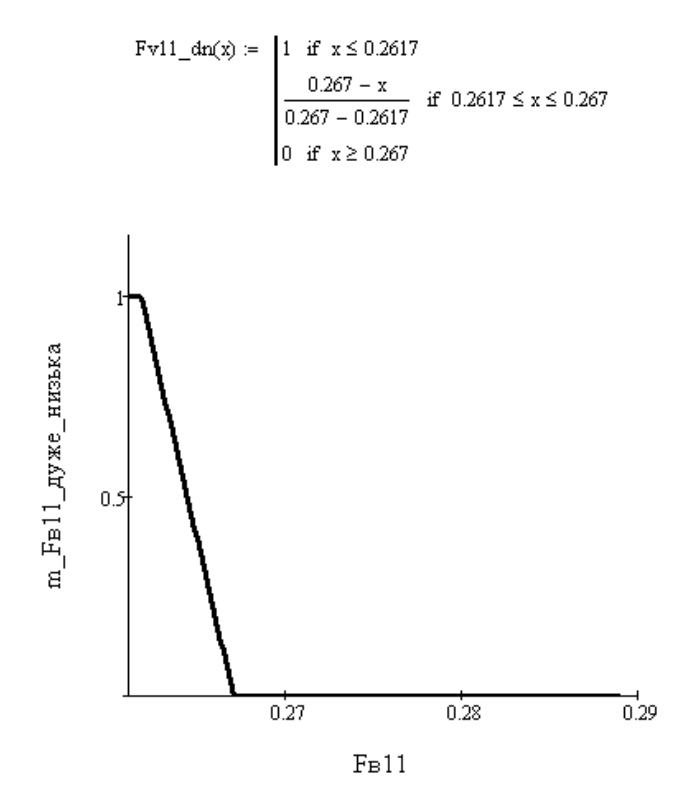

Рис. IV.1 Документ *MathCAD* із функцією належності для терма *Витрати води*  "*дуже низька*‖.

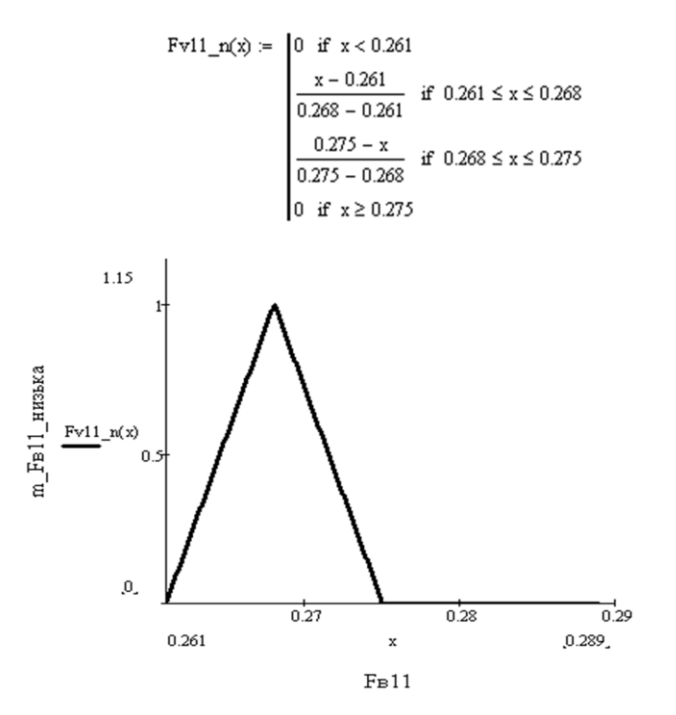

Рис. IV.2 Документ *MathCAD* із функцією належності для терма *Витрати води*  "*низька*‖.

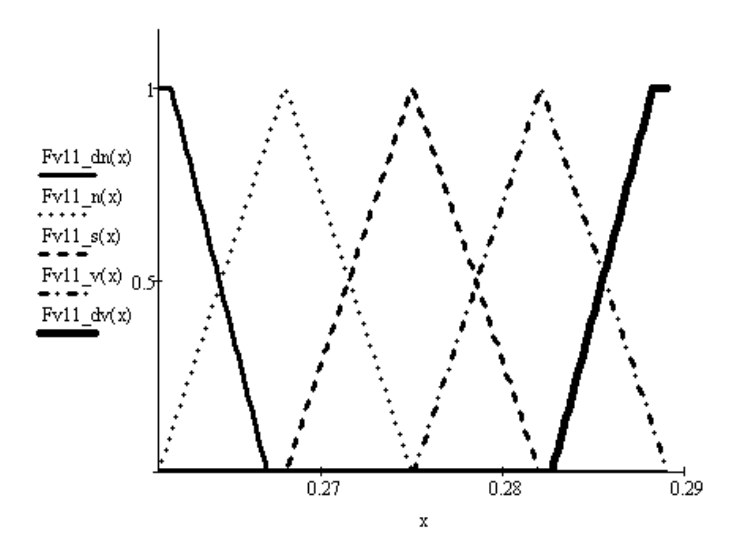

Рис. IV.3 Документ *MathCAD* із функціями належності для усіх термів змінної *Витрата води*

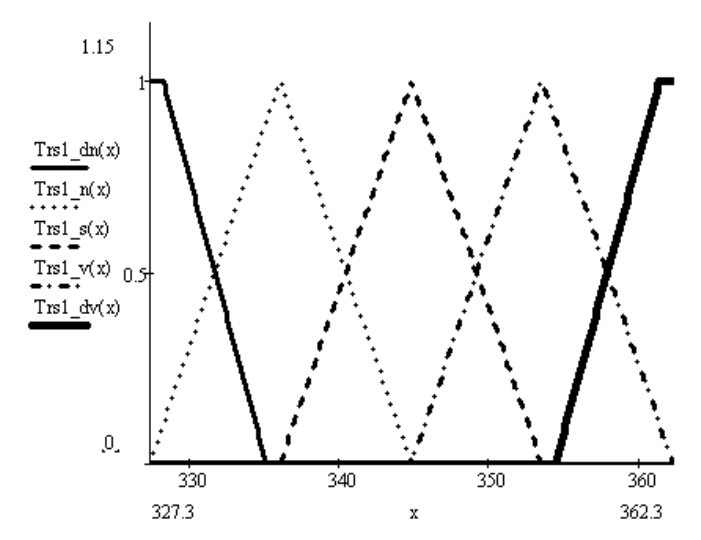

Рис. IV.4 Документи *MathCAD* із функціями належності для усіх термів змінної *Температура в реакторі*.

Сформулюємо деякі нечіткі правила керування:

**ЯКЩО** *Температура реакційної суміші* "*дуже низька*‖, **ТО** *Витрата охолодної води* повинна бути "дуже висока"

**ЯКЩО** *Температура реакційної суміші* "*середня*‖, **ТО** *Витрата охолодної води* повинна бути "середня".

На рис. IV. 5 наведемо документ *MathCAD* з прикладом розрахунку керувального впливу при температурі суміші 340*К.*

У ньому визначено ступінь входження цього значення в кожну з підмножин (у кожний терм), і побудовано фігуру – результат застосування *методу об'єднання* при суперпозиції нечітких множин та *методу добутку* при модифікації правих частин правил.

Значення витрати охолодної води, яке відповідає температурі суміші 340*К*, визначимо за допомогою розрахунку центра ваги вищенаведеної фігури.

На рис. IV. 6 наведено документ *MathCAD* з прикладом розрахунку керувального впливу при температурі суміші 340*К* – результат застосування *методу підсумовування* при суперпозиції нечітких множин та *методу добутку* при модифікації правих частин правил.

На рис. IV. 7 наведено документ *MathCAD* з прикладом розрахунку керувального впливу при температурі суміші 340*К* – результат застосування *методу об'єднання* при суперпозиції нечітких множин та *методу мінімуму* при модифікації правих частин правил.

На рис. IV. 8 наведено документ *MathCAD* з прикладом розрахунку керувального впливу при температурі суміші 340*К* – результат застосування *методу підсумовування* при суперпозиції нечітких множин та *методу мінімуму* при модифікації правих частин правил.

Модифікуємо підмножини визначені на множині значень витрати води

#### Метод добутку:

 $Fv11_dn_md(x) = Fv11_dn(x)dn_m$  $Fv11_nmd(x) = Fv11_n(x) \cdot n_m$  $Fv11_smd(x) = Fv11_s(x) \cdot s_m$  $Fv11_vmd(x) := Fv11_v(x) \cdot v_m$ Fv11 dv  $md(x) := Fv11$  dv(x) v m

 $Fv11_mdcx$  = max( $Fv11_dn_mdcx$ ),  $Fv11_n_mdcx$ ),  $Fv11_s_mdcx$ ),  $Fv11_vmd(x)$ ,  $Fv11_vmd(x)$ ,  $Fv11_dv_mdcx$ )

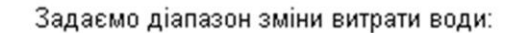

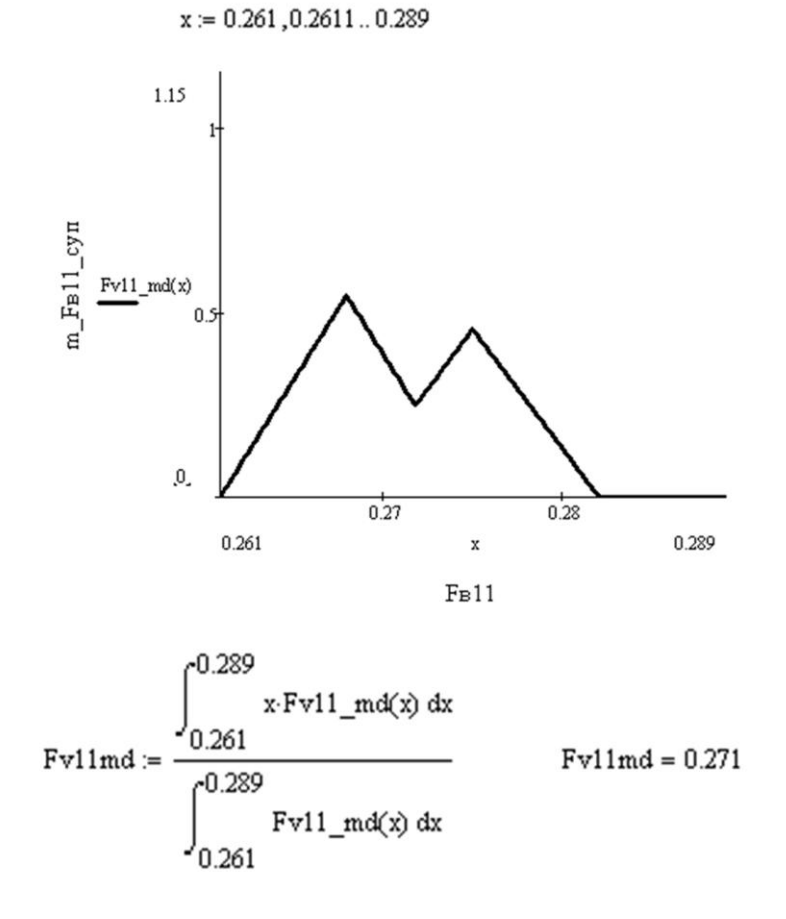

Рис. IV. 5. Документ *MathCAD* з результатом застосування *методів об'єднання* та  $\omega$ обутку для визначення витрати води при  $T_{\text{PC}1}$ =340° $K$ 

 $Fvl1\_md2(x) := Fvl1\_dn\_md(x) + Fvl1\_n\_md(x) + Fvl1\_s\_md(x) + Fvl1\_v\_md(x) + Fvl1\_dv\_md(x)$ 

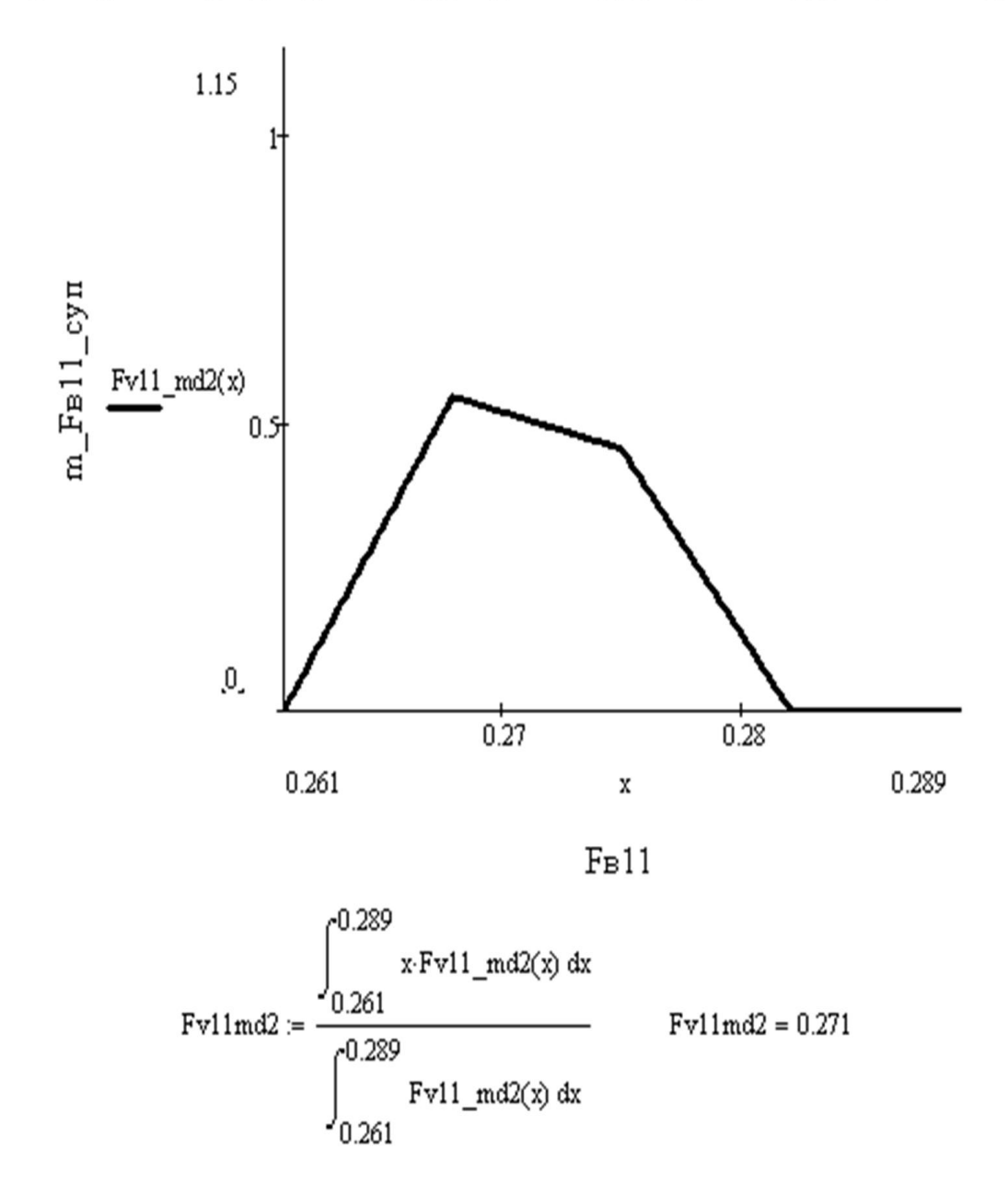

Рис. IV. 6. Документ *MathCAD* з результатом застосування *методів підсумовування* та добутку для визначення витрати води при  $T_{\rm PC1}{=}340^{\circ}K$ 

#### Метод мінімуму:

$$
Fvl1\_dn\_mm(x) := \begin{vmatrix} Fvl1\_dn(x) & \text{if } Fvl1\_dn(x) \le dn\_m \\ dn\_m & \text{otherwise} \end{vmatrix}
$$
  
\n
$$
Fvl1\_n\_mm(x) := \begin{vmatrix} Fvl1\_n(x) & \text{if } Fvl1\_n(x) \le n\_m \\ n\_m & \text{otherwise} \end{vmatrix}
$$
  
\n
$$
Fvl1\_s\_mm(x) := \begin{vmatrix} Fvl1\_s(x) & \text{if } Fvl1\_s(x) \le s\_m \\ s\_m & \text{otherwise} \end{vmatrix}
$$
  
\n
$$
Fvl1\_v\_mm(x) := \begin{vmatrix} Fvl1\_v(x) & \text{if } Fvl1\_v(x) \le v\_m \\ v\_m & \text{otherwise} \end{vmatrix}
$$
  
\n
$$
Fvl1\_dv\_mm(x) := \begin{vmatrix} Fvl1\_dv(x) & \text{if } Fvl1\_dv(x) \le dv\_m \\ dv\_m & \text{otherwise} \end{vmatrix}
$$

 $Fv11_mnm(x) = max(Fv11_mnm(x), Fv11_nmm(x), Fv11_smm(x), Fv11_vmm(x), Fv11_dv_{mm(x)})$ 

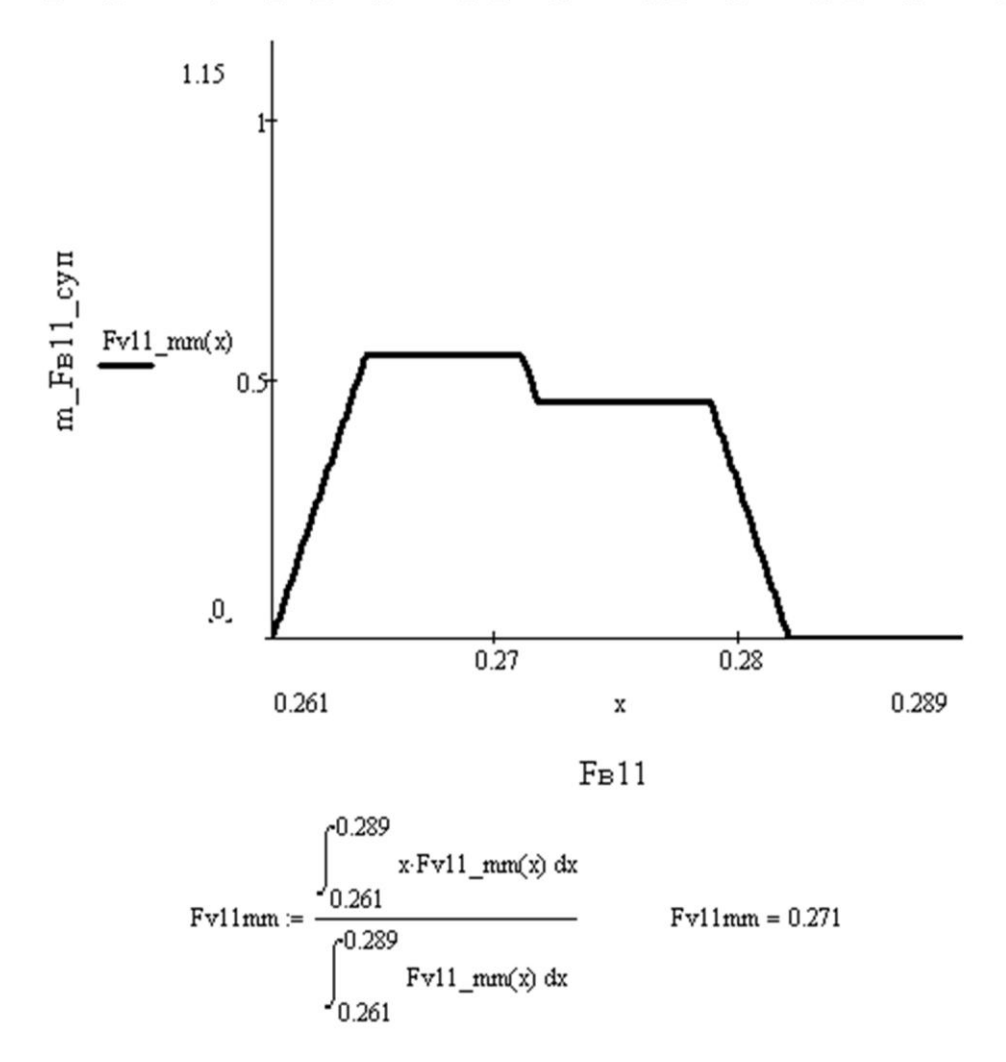

Рис. IV. 7. Документ *MathCAD* з результатом застосування *методів об'єднання* та  $m$ ийни визначення витрати води при  $T_{\rm PC1}{=}340^{\circ}K$ 

 $Fv11_{mm2}(x) = Fv11_{dmmm(x)} + Fv11_{nmm(x)} + Fv11_{s_{mm}(x)} + Fv11_{v_{mm}(x)} + Fv11_{dv_{mm}(x)}$ 

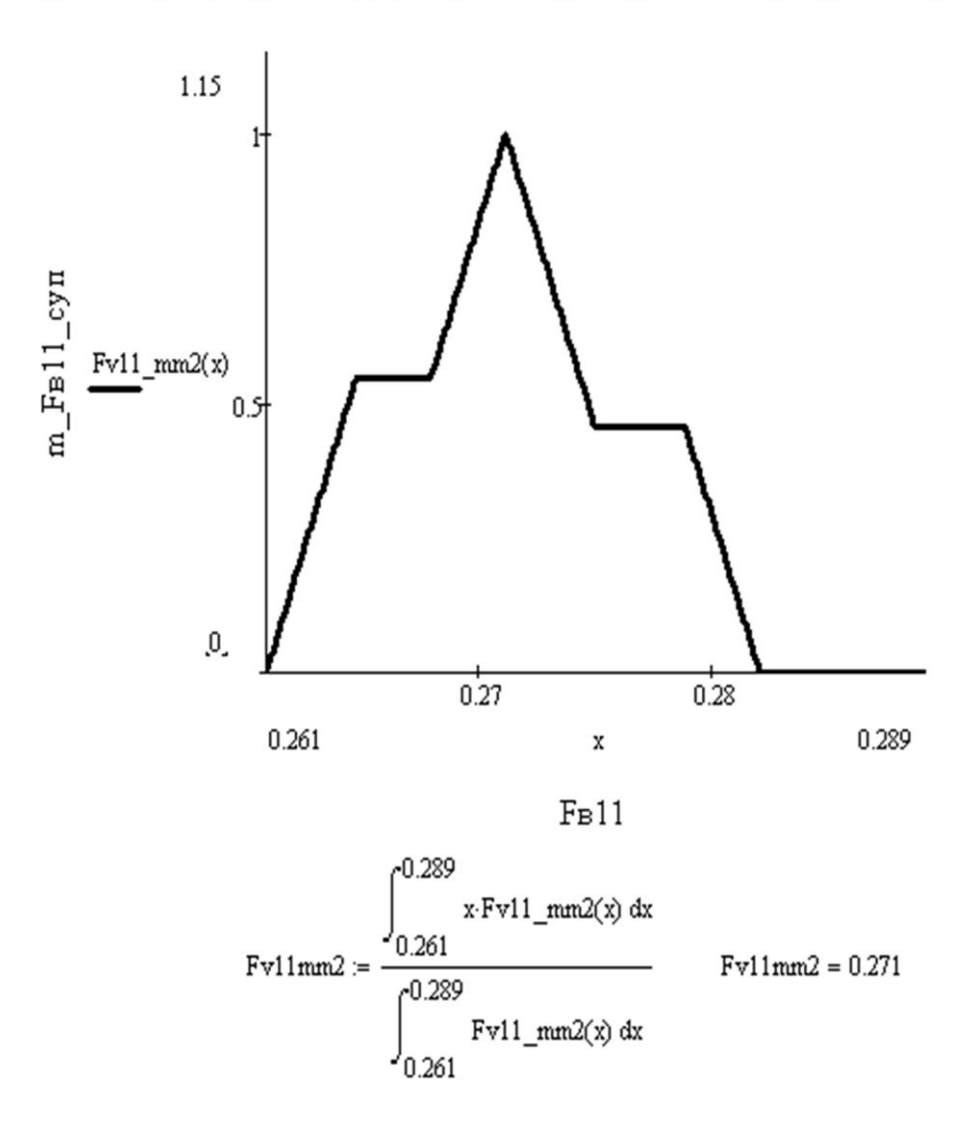

Рис. IV. 8. Документ *MathCAD* з результатом застосування *методів підсумовування* та *мінімуму* для визначення витрати води при  $T_{\rm PC1}{=}340^{\circ}K$ 

#### **Порядок захисту та контрольні запитання**

Захист розрахункової роботи відбувається після виконання усіх розділів завдання.

Студент підтверджує виконання завдань, наводячи відповідні дослідження та розрахунки з пояснювальної записки.

За вимогою викладача студент повинен показати своє вміння використовувати програму *MathCAD*.

Для захисту розрахункової роботи студент повинен знати відповіді на наступні запитання:

## **А**. **ЕКСПЕРТНІ СИСТЕМИ**

1. Поняття експертної системи.

2. Типи ЕС.

3. Головні складові ЕС? Окремі частини кожної з них.

4. Основні види моделей знань (навести приклад до кожного виду).

5. Принцип роботи прямого ланцюжка міркувань.

6. Принцип роботи зворотного ланцюжка міркувань.

## **Б. СИСТЕМИ ЕКСПЕРТНОГО ОЦІНЮВАННЯ**

1. Коли слід застосовувати експертні знання при автоматизації

2. Для чого використовують системи експертного оцінювання (СЕО) у загальному випадку і при автоматизації процесів зокрема?

3. Які Ви знаєте типи СЕО? Назвіть принципи ранжування у кожній з них.

4. У якому випадку створюють нормальну матрицю ранжування?

5. Назвіть загальні методи оцінки компетентності експертів.

6. Як використовують дані про компетентність експертів у системах ранжування?

7. Як графічно подати результати ранжування?

## **В. НЕЧІТКІ МНОЖИНИ ТА СИСТЕМИ КЕРУВАННЯ**

1. У чому полягає різниця між чіткою та нечіткою множинами з математичної точки зору?

3. Що таке лінгвістична змінна?

4. Що таке правило нечіткого висновку?

5. Які дії відповідають етапу фаззифікації при створенні нечітких систем керування?

6. Які дії відповідають етапу дефаззифікації при створенні нечітких систем керування?

6. Як створити нечітку модель у *MathCAD*?

7. Як увести правила нечіткого висновку у *MathCAD*?

1.Алиев Р.А., Абдикеев Н.М., Шахназаров М.М. Производственные системы с искусственным интеллектом. – М.:Радио и связь, 1990. – 264 с.

2.Гаврилова Т.А., Хорошевский В.Ф. Базы знаний интеллектуальных систем: Учебник. – СПб.:Питер, 2000. – 384 с.

3.Дытнерский Ю. И. Основные процессы и аппараты химической технологии. Пособие по проектированию для студентов химикотехнологических ВУЗов, а также инженерно-технических работников химической и смежных отраслей / Ю. И. Дытнерский, Г. С. Борисов, В. П. Брыков; под ред. Ю. И. Дытнерского. – 2-е изд. – М. : Химия, 1991. – 496 с.

4.Дьяконов В. Mathcad 2000.-СПб.:Питер, 2001. – 592 с.

5.Дьяконов В., Круглов В. Математические пакеты расширения MATLAB. Специальный справочник.- СПб: Питер, 2001.- 480с.

6.Жученко А.І., Ярощук Л.Д. Спеціальні розділи математики для дослідження комп'ютерних систем- -К.: ІВЦ «Видавництво "Політехніка"», 2002.-208с.

7.Згуровский М.З. Интегрированные системы оптимального управления и проектирования. - К.: Вища шк., 1990. - 351 с.

8.Змитрович А.И. Интеллектуальные информационные системы.- Мн.: НТООО «ТетраСистемс», 1999.- 368с.

9.Кирьянов Д. Самоучитель MathCAD 2001.-CПб.:BHV, 2001.- 544 с.

10. Корнеев В.В., Гареев А.Ф., Васютин С.В., Райх В.В. Базы данных. Интеллектуальная обработка информации. – М.: Нолидж, 2001.- 496с.

11. Леоненков А.В. Нечеткое моделирование в среде MATLAB и fuzzyTECH.- СПб: БХВ-Петербург, 2003.- 736.

12. Нечеткие множества в моделях управления и искусственного интеллекта / под ред. Д.А. Поспелова.- М.: Наука, 1986.- 312с.

59

13. Плис А.И., Сливина П.А. Mathcad: математический практикум для экономистов и инженеров. - М.: Финансы и статистика, 1999. – 656 с.

14. Прикладные нечеткие системы / под ред. Т. Тэрано, К. Асаи, М. Сугэно.- М.: Мир, 1993.- 368с.

15. Системи фуцці-керування/В.І. Архангельський, І.М. Богаєнко, Г.Г. Грабовський, М.О. Рюмшин.- К.: Техніка, 1997. – 208 с.

16. Ярушкина Н.Г. Основы теории нечетких и гибридных систем. – М. Финансы и статистика, 2004. -320 с.